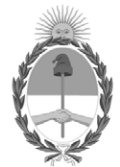

### **República Argentina - Poder Ejecutivo Nacional** AÑO DE LA DEFENSA DE LA VIDA, LA LIBERTAD Y LA PROPIEDAD

### **Disposición**

**Número:** 

# DI-2024-2792-APN-ANMAT#MS<br>CIUDAD DE BUENOS AIRES<br>Viernes 22 de Marzo de 2024

**Referencia:** 1-0047-3110-006818-23-5

VISTO el Expediente Nº 1-0047-3110-006818-23-5 del Registro de esta Administración Nacional de Medicamentos, Alimentos y Tecnología Médica (ANMAT), y: CONSIDERANDO:

Que por las presentes actuaciones Biodiagnóstico S.A. solicita se autorice la inscripción en el Registro Productores y Productos de Tecnología Médica (RPPTM) de esta Administración Nacional, de un nuevo/s Producto/s Médico/s para diagnóstico in vitro, denominado:Nombre descriptivo: Reactivo para detección de antígeno CA 19-9.

Que en el expediente de referencia consta el informe técnico producido por el Servicio de Productos para Diagnóstico in vitro que establece que los productos reúnen las condiciones de aptitud requeridas para su autorización .

Que se ha dado cumplimiento a los términos que establecen la Ley Nº 16.463, Resolución Ministerial Nº 145/98 y Disposición ANMAT Nº 2674/99 y normas complementarias.

Que el Instituto Nacional de Productos Médicos ha tomado la intervención de su competencia.

Que corresponde autorizar la inscripción en el RPPTM del producto médico objeto de la solicitud.

Que la presente se dicta en virtud de las facultades conferidas por los Decretos Nº 1490/92 y sus modificatorias.

Por ello;

LA ADMINISTRADORA NACIONAL DE LA ADMINISTRACIÓN NACIONAL

### DE MEDICAMENTOS, ALIMENTOS Y TECNOLOGÍA MÉDICA

### DISPONE:

ARTÍCULO 1º.- Autorízase la inscripción en el Registro Nacional de Productores y Productos de Tecnología Médica (RPPTM) de la Administración Nacional de Medicamentos, Alimentos y Tecnología Médica (ANMAT) del producto médico para diagnóstico de uso in vitro, denominado Nombre descriptivo: Reactivo para detección de antígeno CA 19-9, de acuerdo con lo solicitado por Biodiagnóstico S.A. con los Datos Característicos que figuran al pie de la presente.

ARTÍCULO 2º.- Autorízanse los textos de los proyectos de rótulo/s y de instrucciones de uso que obran en documento N° IF-2024-27763686-APN-DVPCYAR#ANMAT .

ARTÍCULO 3º.- En los rótulos e instrucciones de uso autorizados deberá figurar la leyenda "Autorizado por la ANMAT PM 1201-408 ", con exclusión de toda otra leyenda no contemplada en la normativa vigente.

ARTICULO 4°.- Extiéndase el Certificado de Autorización e Inscripción en el RPPTM con los datos característicos mencionados en esta disposición.

ARTÍCULO 5º.- La vigencia del Certificado de Autorización será de cinco (5) años, a partir de la fecha de la presente disposición.

ARTÍCULO 6º.- Regístrese. Inscríbase en el Registro Nacional de Productores y Productos de Tecnología Médica al nuevo producto. Por el Departamento de Mesa de Entrada, notifíquese al interesado, haciéndole entrega de la presente Disposición, conjuntamente con rótulos e instrucciones de uso autorizados y el Certificado mencionado en el artículo 4°. Gírese a la Dirección de Gestión de Información Técnica a los fines de confeccionar el legajo correspondiente. Cumplido, archívese.

### DATOS IDENTIFICATORIOS CARACTERÍSTICOS

Nombre descriptivo: Reactivo para detección de antígeno CA 19-9

Marca comercial: Beckman Coulter

Modelos: 1) 387687 Access GI Monitor 2) 387688 Access GI Monitor Calibrators

Indicación/es de uso:

1)El ensayo Access GI Monitor es un inmunoensayo de quimioluminiscencia de partículas paramagnéticas para la determinación cuantitativa de los niveles de antígeno CA 19-9 en suero y plasma humanos utilizando Sistemas de Inmunoensayo Access.

2)Los calibradores Access GI Monitor Calibrators están destinados a la calibración del ensayo Access GI Monitor para la determinación cuantitativa de los niveles de antígeno CA 19-9 en suero y plasma humanos utilizando los Sistemas de Inmunoensayo Access.

Forma de presentación: 1) Kit por 100 det (2 cartuchos x 50 det) Composición: R1a: 3,25 mL Partículas paramagnéticas recubiertas con anticuerpos anti-biotina policlonales de cabra, seroalbúmina bovina, azida sódica a < 0,1 % y ProClin 300 al 0,1 %. R1b: 13,25 mL Conjugado de anticuerpo monoclonal anti-antígeno CA 19-9 fosfatasa alcalina (bovina), seroalbúmina bovina, azida sódica < 0,1 % y ProClin 300 al 0,1 %. R1c: 9,86 mL Conjugado de anticuerpo monoclonal murino anti-antígeno CA 19-9 - biotina, seroalbúmina bovina, azida sódica al < 0,1 % y ProClin 300 al 0,1 %. R1d: 2,98 mL Solución proteica tampón (bovina, de cabra, murina), azida sódica < 0,1 %, y ProClin 300 al 0,1 %.

2) 6 env x 2,5 ml. Composición : S0: Seroalbúmina bovina tamponada (BSA), < 0,1 % azida sódica y 0,5 % ProClin 300 .S1, S2, S3, S4, S5: Concentraciones de antígeno CA 19-9 de aproximadamente 30, 90, 300, 900 y 2000 U/mL, en BSA tamponada, azida sódica al < 0,1 % y ProClin 300 al 0,5 %. Tarjeta de calibración: 1

Período de vida útil y condición de conservación: 1) 12 meses / Debe conservarse en posición vertical a una temperatura de 2 a 10 °C.2°C a 10°C . Estable a una temperatura de 2 a 10 °C durante 56 días después del uso inicial

2) 12 meses / Congelar a su recepción a una temperatura de -20 ºC o inferior.Tras su primer uso, los viales descongelados se mantienen estables a una temperatura comprendida entre 2 y 10 ºC durante 90 días, a menos que su fecha de caducidad sea anterior al límite de 90 días

Nombre del fabricante: Fabricante Legal y Real Beckman Coulter , Inc

Lugar de elaboración: Fabricante Legal 250 South Kraemer Blvd, Brea California 92821, USA Fabricantes Real 1000 Lake Hazeltine Dr. Chaska, MN USA 55318

Condición de uso: Uso profesional exclusivo

Expediente N° 1-0047-3110-006818-23-5

N° Identificatorio Trámite: 53639

AM

Digitally signed by PEARSON Enriqueta María<br>Date: 2024.03.22 11:08:36 ART<br>Location: Ciudad Autónoma de Buenos Aires

Enriqueta Maria Pearson Subadministradora Nacional Administración Nacional de Medicamentos, Alimentos y Tecnología<br>Médica

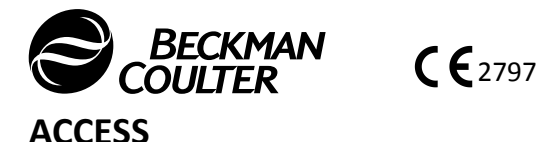

**Instrucciones de uso**

**Immunoassay Systems**

© <sup>2021</sup> Beckman Coulter, Inc. All rights reserved.

# **Access GI Monitor Antígeno del cáncer 19-9**

387687

**SOLO PARA USO PROFESIONAL**

# **PRINCIPIO**

#### **ATENCIÓN**

La concentración de antígeno CA 19-9 en una muestra dada, determinada con ensayos de diferentes fabricantes, puede variar debido a las diferencias en los métodos de ensayo y a la especificidad de los reactivos. Los resultados notificados por el laboratorio al médico deben incluir la identidad del ensayo antígeno CA 19-9 utilizado. Los valores obtenidos con diferentes métodos de ensayo no son intercambiables. Si en el transcurso del seguimiento de un paciente se cambia el método de ensayo utilizado para determinar los valores de antígeno CA 19-9, deben realizarse pruebas secuenciales adicionales para confirmar los valores de referencia.

Los pacientes deben poseer la capacidad de expresar el antígeno de grupo sanguíneo Lewis o no serán capaces de producir antígeno CA 19-9 ni aún en presencia de malignidad confirmada. Un paciente con un genotipo positivo para el antígeno Lewis puede producir niveles variables de antígeno CA 19-9. El análisis del genotipo para detectar la presencia de antígeno del grupo sanguíneo Lewis puede ser insuficiente para **detectar verdaderos individuos antígeno Lewis negativos.**

#### **USO PREVISTO**

El ensayo Access GI Monitor es un inmunoensayo de quimioluminiscencia de partículas paramagnéticas para la determinación cuantitativa de los niveles de antígeno CA 19-9 en suero <sup>y</sup> plasma humanos utilizando Sistemas de Inmunoensayo Access.

### **RESUMEN <sup>Y</sup> EXPLICACIÓN**

Los niveles del antígeno CA 19-9 pueden usarse como ayuda en la monitorización de la respuesta al tratamiento en pacientes con diagnóstico de cáncer pancreático. La presencia en constante aumento de niveles del antígeno CA 19-9 puede estar relacionada con el empeoramiento de la enfermedad y un pronóstico insuficiente en estos pacientes.<sup>1,2</sup><br>Unha giudad continuamente elevadre del entímeno CA 40.0 indiana una recevada nace estisfactaria el tratami Unos niveles continuamente elevados del antígeno CA 19-9 indican una respuesta poco satisfactoria al tratamiento, mientras que el descenso de dichos niveles puede indicar una respuesta positiva al mismo.<sup>2</sup>

El antígeno CA 19-9, mucina asociada al grupo sanguíneo Lewis, es un antígeno asociado <sup>a</sup> tumores sintetizado por las células de los conductillos biliares <sup>y</sup> las células pancreáticas normales humanas <sup>y</sup> por los epitelios del colon, endometrio y salivar.<sup>3,4</sup> Por lo general, en la sangre de sujetos normales o sujetos con afecciones benignas existe únicamente una<br>Resultão espáidad de artícrico CA 40 0 assessite pequeña cantidad de antígeno CA 19-9 presente.

El antígeno CA 19-9 inicialmente encontrado en pacientes con cáncer colorrectal ha sido identificado también en pacientes con cánceres de páncreas, del conducto biliar, hepatocelulares, de estómago <sup>y</sup> de esófago. Entre las enfermedades no cancerosas en las que se pueden presentar concentraciones elevadas de antígeno CA 19-9 están la cirrosis, la colangitis, la hepatitis, la pancreatitis y enfermedades gastrointestinales no malignas.<sup>4,5,6,7,8</sup>

No se recomienda la utilización del ensayo Access GI Monitor como herramienta de cribado. Un valor inferior al valor de corte no es indicio de ausencia de la enfermedad. Es preciso también recurrir <sup>a</sup> otras pruebas <sup>y</sup> procedimientos clínicamente aceptables para llevar <sup>a</sup> cabo un control de la enfermedad <sup>y</sup> proporcionar un tratamiento adecuado <sup>a</sup> los pacientes.

IF-2024-27763686-APN-DVPCYAR#ANMAT

Biog. Ladra Mercapide Instrucciones de uso C64664 A Spanish Communist Communist Communist Communist Communist Communist Communist Communist Communist Communist Communist Communist Communist Communist Communist Communist Communist Communist Comm MP 6.108 - DNI 14.629.531 Biplagina<sup>c</sup>i de 27

### **METODOLOGÍA**

El ensayo Monitor GI Access es un ensayo inmunoenzimático de dos sitios (no competitivo). Se añade una muestra <sup>a</sup> una cubeta de reacción junto con partículas paramagnéticas recubiertas con anticuerpo antibiotina de cabra policlonal, conjugado de biotina monoclonal de ratón <sup>y</sup> solución proteica tamponada. Tras la incubación en una cubeta de reacción, la separación en un campo magnético <sup>y</sup> el lavado eliminan los materiales que no se unieron <sup>a</sup> la fase sólida. <sup>A</sup> continuación, se añade un conjugado de fosfatasa alcalina monoclonal.

Tras la incubación en un vaso de reacción, los materiales unidos <sup>a</sup> la fase sólida son retenidos en un campo magnético mientras que los materiales que no han quedado unidos <sup>a</sup> la fase sólida se eliminan mediante lavado. <sup>A</sup> continuación, se añade al vaso de reacción el sustrato quimioluminiscente <sup>y</sup> se mide la luz generada por la reacción utilizando un luminómetro. La producción de luz es directamente proporcional <sup>a</sup> la concentración de antígeno CA 19-9 en la muestra. La cantidad de analito en la muestra se determina <sup>a</sup> partir de una curva de calibración de puntos múltiples almacenada.

# **MUESTRA**

### **RECOGIDA <sup>Y</sup> PREPARACIÓN DE MUESTRAS**

- 1. Las muestras recomendadas son suero <sup>y</sup> plasma (heparina).
- 2. Para la manipulación, proceso <sup>y</sup> almacenamiento de muestras de sangre deben cumplirse las siguientes recomendaciones:<sup>9</sup>
	- Recoger todas las muestras de sangre observando las precauciones habituales de la venopunción.
	- •Permitir que las muestras de suero se coagulen completamente antes de su centrifugado.
	- Mantener las probetas cerradas en todo momento.
	- Separe físicamente el suero <sup>o</sup> el plasma lo antes posible para que no entren en contacto con las células.
	- Conservar las muestras cerradas herméticamente <sup>a</sup> temperatura ambiente (de <sup>15</sup> <sup>a</sup> <sup>30</sup> °C) durante un período no superior <sup>a</sup> ocho horas.
	- Si el ensayo no se realizara dentro de las ocho horas siguientes, refrigerar las muestras <sup>a</sup> una temperatura de <sup>2</sup> <sup>a</sup> <sup>8</sup> °C.
	- Si el ensayo no se realizara dentro de las <sup>48</sup> horas siguientes, <sup>o</sup> para el transporte de las muestras, congelar <sup>a</sup> una temperatura de -20 °C <sup>o</sup> inferior.
	- Descongelar las muestras una sola vez.
- 3. Observar las siguientes recomendaciones <sup>a</sup> la hora de preparar las muestras:
	- Antes de realizar el análisis asegurarse de que se han eliminado la fibrina residual <sup>y</sup> el material celular.
	- Observar las recomendaciones de centrifugado del fabricante del tubo de recogida de muestras sanguíneas.
- 4. Cada laboratorio deberá determinar la validez de sus propios tubos de recogida de muestras de sangre <sup>y</sup> de sus productos para separación de suero. Pueden existir diferencias en estos productos entre diferentes fabricantes y, en ocasiones, entre distintos lotes.
- 5. Evitar el análisis de muestras lipémicas y/o hemolizadas.

# **REACTIVOS**

#### **INFORMACIÓN SOBRE EL PRODUCTO**

#### **Envase de reactivos Access GI Monitor**

#### **N.º de ref. 387687: <sup>100</sup> determinaciones, <sup>2</sup> paquetes, <sup>50</sup> pruebas/paquete**

• Se suministra listo para utilizar.

63686-APN-DVPCYAR#ANMAT

- Debe conservarse en posición vertical <sup>y</sup> en frigorífico, <sup>a</sup> una temperatura de <sup>2</sup> <sup>a</sup> <sup>10</sup> °C.
- Conservar en frigorífico de <sup>2</sup> <sup>a</sup> <sup>10</sup> °C durante un mínimo de dos horas antes de utilizar en el instrumento.
- • Permanece estable hasta la fecha de caducidad indicada en la etiqueta si se almacena <sup>a</sup> una temperatura de <sup>2</sup> <sup>a</sup> <sup>10</sup> °C.
- Permanece estable <sup>a</sup> una temperatura de <sup>2</sup> <sup>a</sup> <sup>10</sup> °C durante <sup>56</sup> días después del uso inicial.
- Una rotura de la capa elastomérica del envase <sup>o</sup> la presencia de valores de control fuera de rango son indicios de un posible deterioro.
- Desechar el envase de reactivo si presenta algún daño (p. ej., rotura de la capa elastomérica).
- Todos los antisueros son policlonales <sup>a</sup> no ser que se indique lo contrario.

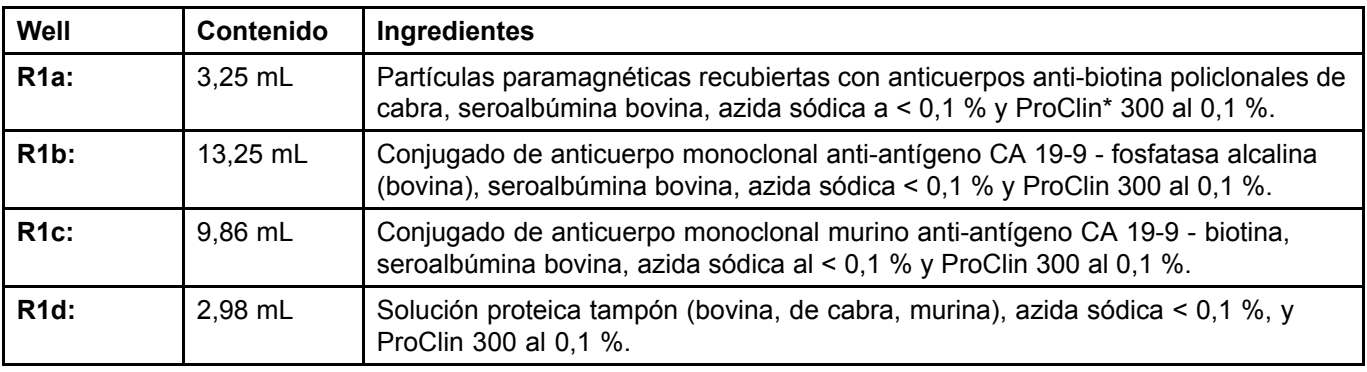

\*ProClin™ es una marca registrada de The Dow Chemical Company ("Dow") <sup>o</sup> una empresa asociada de Dow.

### **ADVERTENCIAS <sup>Y</sup> PRECAUCIONES**

- Para uso diagnóstico *in vitro.*
- Las muestras de los pacientes <sup>y</sup> los hemoderivados pueden procesarse rutinariamente con un mínimo de riesgo utilizando el procedimiento descrito. No obstante, deben manipularse dichos productos como potencialmente infecciosos con arreglo <sup>a</sup> las precauciones universales <sup>y</sup> <sup>a</sup> las buenas prácticas de laboratorio clínico, independientemente de su origen, tratamiento <sup>o</sup> certificación previa. Debe utilizarse un desinfectante apropiado para la descontaminación. Deben conservarse <sup>y</sup> eliminarse dichos materiales <sup>y</sup> sus envases con arreglo <sup>a</sup> las normas <sup>y</sup> directrices locales.
- Se ha analizado el material de origen humano utilizado en la preparación del reactivo <sup>y</sup> se ha encontrado negativo <sup>o</sup> no reactivo frente al virus de la Hepatitis B, la Hepatitis <sup>C</sup> (VHC) <sup>y</sup> frente al Virus de Inmunodeficiencia Humana (VIH-1 <sup>y</sup> VIH-2). Considerando que, en la actualidad, no existen métodos analíticos que garanticen la ausencia absoluta de agentes infecciosos, los reactivos, así como las muestras de los pacientes, deben manipularse como si fueran transmisores potenciales de enfermedades infecciosas.<sup>10</sup>
- Para conocer los riesgos que presenta el producto, consulte las siguientes secciones: INGREDIENTES DEL REACTIVO, CLASIFICACIÓN DE MATERIAL PELIGROSO SEGÚN EL SGA.

IF-2024-27763686-APN-DVPCYAR#ANMAT

Biog. Ladra Mercapide

Di Pátorna é 3 note/27 o derada Biodiagnóstico S.A.

### **COMPOSICIÓN DE LOS REACTIVOS**

### **PRECAUCIÓN**

**El conservante de azida sódica puede formar compuestos explosivos en las tuberías metálicas del desagüe. Véase el NIOSH Bulletin: Explosive Azide Hazard (Boletín de NIOSH: Peligro de explosión con la azida) (16/8/76).** Para evitar la posible acumulación de compuestos de azida, limpie con agua los tubos de desagüe tras la eliminación del reactivo sin diluir. Para desechar la **azida sódica deben seguirse las normativas locales adecuadas.**

### **CLASIFICACIÓN DE MATERIAL PELIGROSO SEGÚN EL SGA**

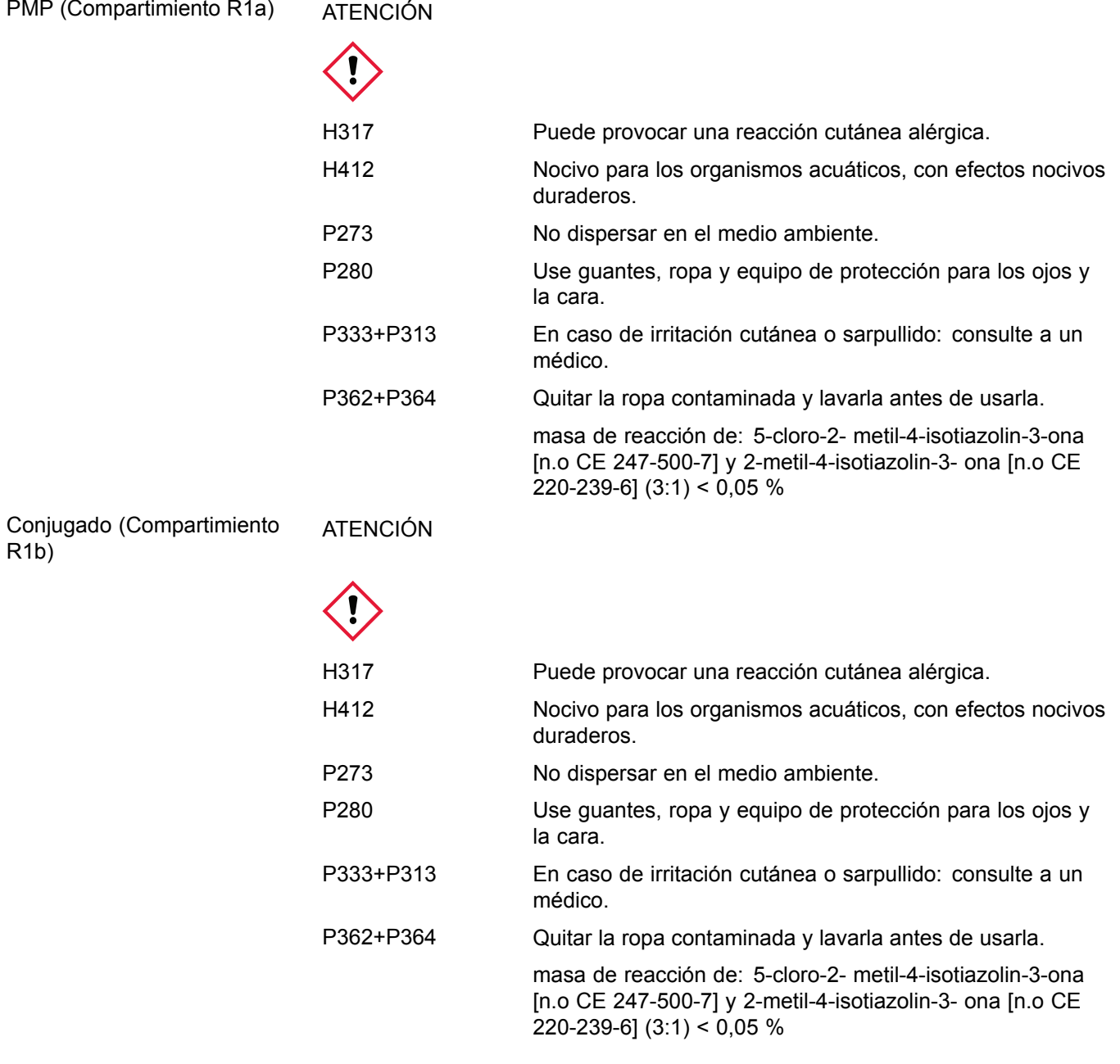

IF-2024-27763686-APN-DVPCYAR#ANMAT

Página 4-de 24-capide<br>Directora Técnica/Apoderada MP 6.108 - DNI 14.629.531

Conjugado (Compartimiento R1c) ATENCIÓN

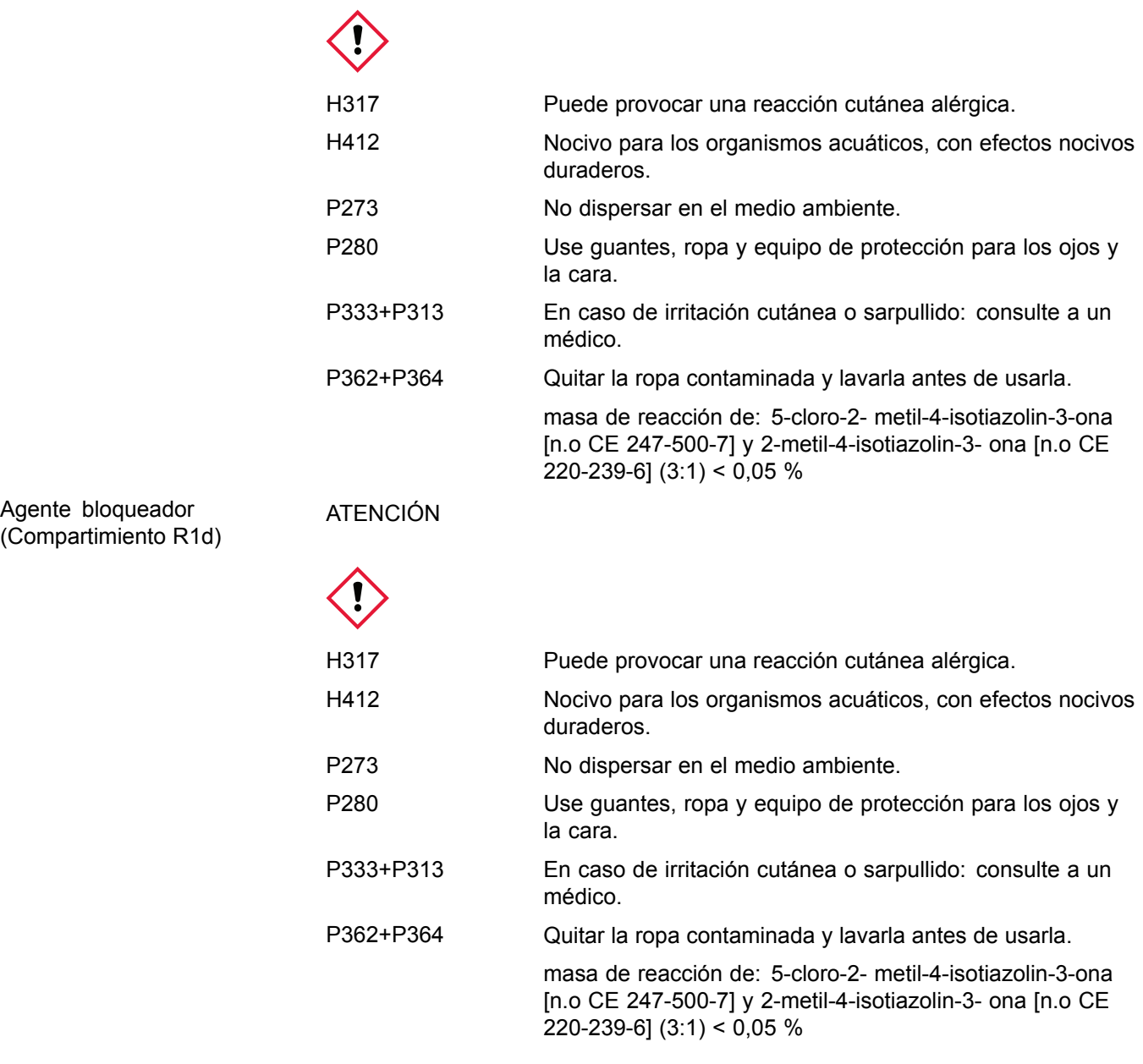

**SDS** 

La ficha de datos de seguridad está disponible en beckmancoulter.com/techdocs

### **MATERIALES NECESARIOS PERO NO SUMINISTRADOS CON EL KIT DE REACTIVOS**

- 1. Calibradores de monitorización GI Access Se suministran <sup>a</sup> las concentraciones de cero <sup>y</sup> aproximadamente 30, 90, 300, <sup>900</sup> <sup>y</sup> <sup>2000</sup> U/mL N.º de ref. <sup>387688</sup>
- 2. Materiales de control de calidad: material de control de calidad comercial

IF-2024-27763686-APN-DVPCYAR#ANMAT

Página 5 de 27<br>Bioq. Lagra Mercapide<br>Directora Técnica/ Apoderada

- 3. Diluyente <sup>A</sup> de muestras Access Vial n.<sup>º</sup> de ref. <sup>81908</sup> Paquete de diluyente n.<sup>º</sup> de ref. A79783 (para su uso con la función de dilución incorporada del sistema UniCel DxI).
- 4. Sustrato Access N.º de ref. <sup>81906</sup>
- 5. Access II, n.<sup>º</sup> de ref. A16792 Tampón de lavado II UniCel DxI, n.<sup>º</sup> de ref. A16793

### **EQUIPAMIENTO <sup>Y</sup> MATERIALES**

R1 Envases de reactivos Access GI Monitor

# **CALIBRACIÓN**

### **INFORMACION SOBRE LA CALIBRACIÓN**

Para todos los ensayos es necesaria una curva de calibración activa. Para el ensayo Access GI Monitor, se requiere realizar la calibración cada <sup>56</sup> días. Consulte los manuales del sistema correspondientes <sup>o</sup> el sistema de ayuda para obtener información acerca de la teoría de calibración, la configuración de calibradores, la introducción de solicitud de la prueba del calibrador <sup>y</sup> la revisión de los datos de calibración.

# **CONTROL DE CALIDAD**

Los materiales de control de calidad simulan las características de las muestras de los pacientes <sup>y</sup> son esenciales para controlar el rendimiento del sistema de ensayos inmunoquímicos. Dado que las muestras pueden procesarse en cualquier momento en formato de "acceso aleatorio" en lugar de "por lotes", deben incluirse materiales de control de calidad en cada período de 24 horas.<sup>11</sup> Incluya materiales de control de calidad existentes en el mercado que abarquen<br>el menos des niveles de sensentreción de sempuesta. El ves més frecuente de las sentreles e el ves de al menos dos niveles de concentración de compuesto. El uso más frecuente de los controles <sup>o</sup> el uso de otros controles adicionales se deja <sup>a</sup> la discreción del usuario, basándose en las buenas prácticas de laboratorio <sup>o</sup> en los requerimientos de acreditación del laboratorio <sup>y</sup> en las leyes aplicables. Siga las instrucciones del fabricante para su reconstitución <sup>y</sup> conservación. Cada laboratorio deberá establecer los valores medios <sup>y</sup> los rangos aceptables para garantizar resultados correctos. Los resultados de control de calidad que no se encuentran dentro de los rangos aceptables pueden indicar resultados de ensayo no válidos. Examine los resultados de todos los ensayos generados desde la obtención del último punto de prueba de control de calidad aceptable para el analito en cuestión. Consulte los manuales del sistema correspondientes <sup>o</sup> el sistema de ayuda para obtener información acerca de la revisión de los resultados de control de calidad.

# **PROCEDIMIENTOS DE TEST**

### **COMENTARIOS SOBRE EL PROCEDIMIENTO**

- 1. Consulte los manuales del sistema correspondientes <sup>o</sup> el sistema de ayuda para obtener una descripción específica de la instalación, puesta en marcha, principios de funcionamiento, características de rendimiento del sistema, instrucciones de funcionamiento, procedimientos de calibración, limitaciones <sup>y</sup> precauciones operativas, riesgos, mantenimiento <sup>y</sup> resolución de problemas.
- 2. Mezclar el contenido de los envases de reactivo nuevos (sin perforar) invirtiendo suavemente los envases varias veces antes de cargarlos en el instrumento. No invierta envases abiertos (perforados).
- 3. Utilizar diez (10) µL de muestra para cada determinación además de los volúmenes de tara del sistema <sup>y</sup> del recipiente de las muestras. Utilizar cincuenta (50) µL de muestra además de los volúmenes de tara del sistema <sup>y</sup> del envase para cada determinación con el dispositivo de dilución incorporada del sistema DxI. Consulte los

IF-2024-27763686-APN-DVPCYAR#ANMAT

Access GI Monitor **Access GI Monitor** Spanish Biog. Learn Mercapide **Spanish Biog. Learn Access GI Monitor** CCC 1<br>2021 Directora Técnical Apoderada **Biogenesia** Apoderada Directora Técnical Apoderada Página 6 de 18 DICIEMBRE 2021<br>MP 6 108 J DIAL A 29 531 Página 6 de 27

manuales del sistema correspondientes <sup>o</sup> el sistema de ayuda para determinar el mínimo volumen de muestra requerido.

4. La unidad de medida predeterminada de los resultados de las muestras es U/mL.

#### **PROCEDIMIENTO**

Consulte los manuales del sistema correspondientes <sup>o</sup> el sistema de ayuda para obtener información sobre la manipulación de las muestras, la configuración de los tests, las solicitudes de tests <sup>y</sup> las revisiones de los resultados de los tests.

# **INTERPRETACIÓN DE LOS RESULTADOS**

Los resultados de las pruebas de pacientes quedan automáticamente determinados por el software del sistema. La cantidad de analito de la muestra se determina basándose en la producción de luz medida por medio de los datos de calibración almacenados. Los resultados de las pruebas de pacientes pueden revisarse empleando la pantalla adecuada. Consulte los manuales del sistema correspondientes <sup>o</sup> el sistema de ayuda para obtener instrucciones completas acerca de la revisión de resultados de las muestras.

# **INFORME DE LOS RESULTADOS**

### **RESULTADOS ESPERADOS**

- 1. Cada laboratorio debe establecer sus propios rangos de referencia para garantizar la representación adecuada de poblaciones específicas.
- 2. La distribución de los resultados del ensayo Access GI Monitor que se presenta <sup>a</sup> continuación se determinó <sup>a</sup> partir de un total de <sup>1322</sup> muestras de suero de hombres <sup>y</sup> mujeres aparentemente sanos <sup>y</sup> hombres <sup>y</sup> mujeres con afecciones malignas <sup>y</sup> benignas.

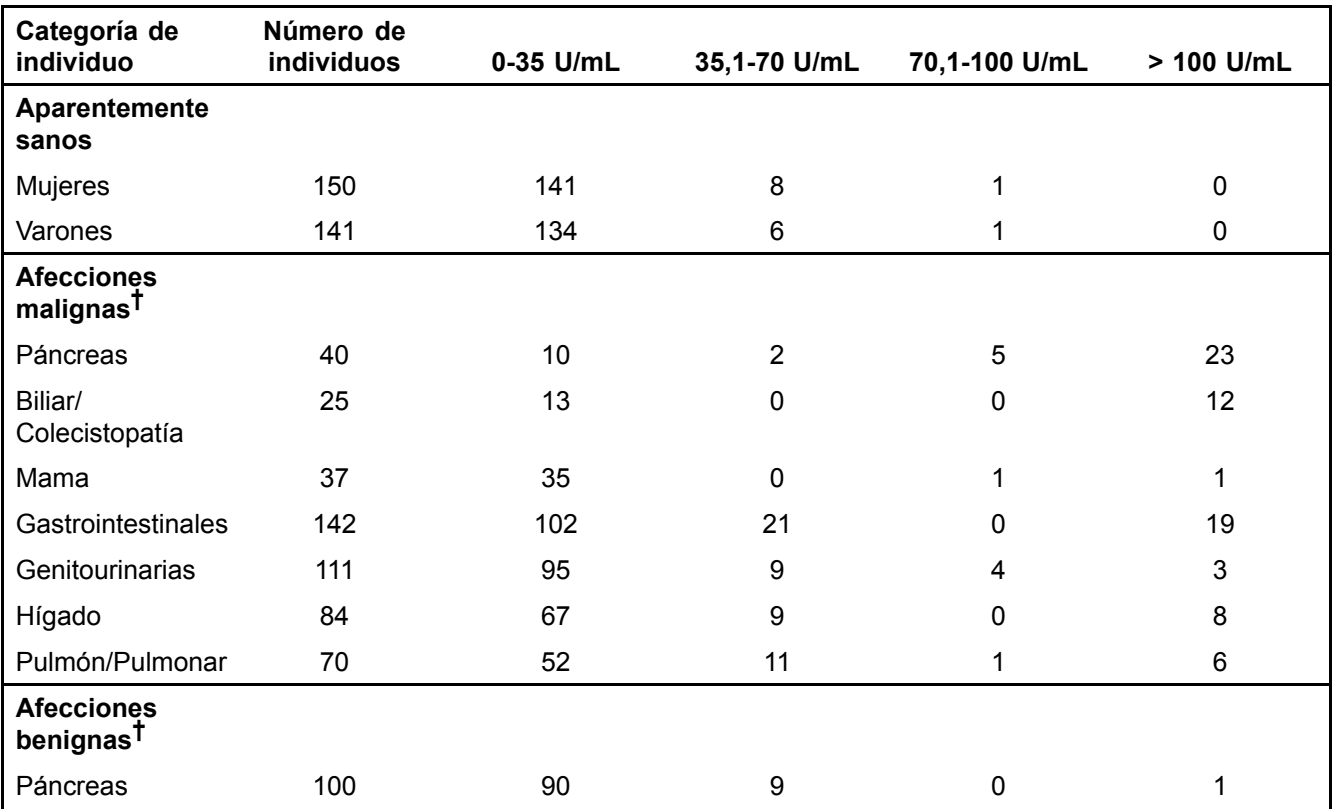

Instrucciones de uso C64664 A Spanish Access GI Monitor<br>
Biog Ladra Mercapide Capital Access GI Monitor<br>
Página 7 de 18 IF-2024-27763686-APN-DVPCYAR#ANMAT

DICIEMBRE 2021 **Página 7 de 18**<br>
Página 7 de 18 Página 7 de 27Biodiagnóstico S.A.

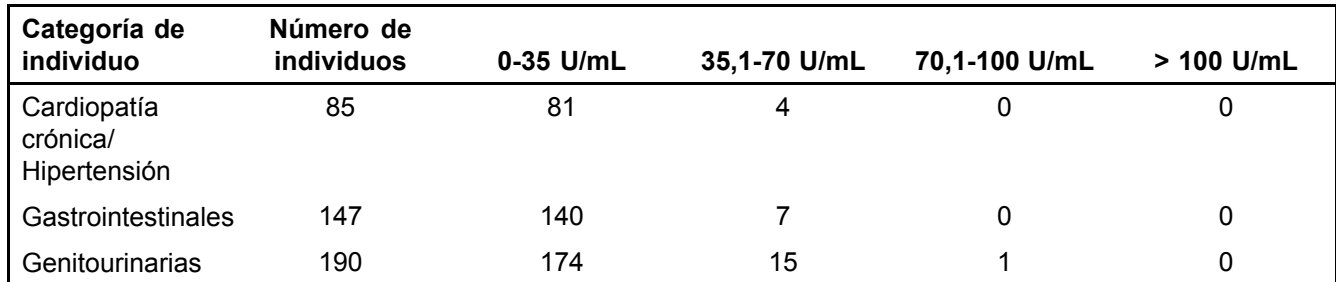

† incluidos sujetos tratados

### **RENDIMIENTO CLÍNICO**

#### **Límite superior de referencia**

El límite superior de referencia del ensayo Access GI Monitor se determinó <sup>a</sup> partir de <sup>291</sup> muestras de suero procedentes de mujeres (150) <sup>y</sup> hombres (141) aparentemente sanos. El percentil 95, <sup>35</sup> U/mL de antígeno CA 19-9 se estableció como el límite superior de referencia para los resultados del ensayo Access GI Monitor de la población combinada de hombres <sup>y</sup> mujeres. La distribución de los resultados del ensayo Access GI Monitor para esta población de individuos aparentemente sanos se facilitó en la tabla de valores esperados que aparece arriba.

#### Monitorización de pacientes a los que se ha diagnosticado cáncer de páncreas

En este estudio se obtuvieron <sup>255</sup> muestras de suero <sup>a</sup> partir de <sup>63</sup> sujetos (edades comprendidas entre <sup>28</sup> <sup>y</sup> <sup>83</sup> años) <sup>a</sup> los que se había diagnosticado cáncer de páncreas (estadíos <sup>I</sup> <sup>a</sup> IV). Se llevaron <sup>a</sup> cabo seguimientos de estos sujetos durante el curso de su enfermedad de entre <sup>21</sup> días <sup>y</sup> <sup>66</sup> meses de duración.

<sup>A</sup> continuación se presentan tres ejemplos en los que se muestran perfiles de monitorización seriados de valores de antígeno CA 19-9 Access GI Monitor <sup>y</sup> su estado clínico.

IF-2024-27763686-APN-DVPCYAR#ANMAT

Bioq. Ladra Marcapide 8 de 27<br>Directora Técnica/ Apoderada MP 6.108 - DNI 14.629.531 Riodiagnóstico S.

Access GI Monitor **Access GI Monitor** CONSIDERITY Access GI Monitor CONSIDERITY And Spanish Instrucciones de uso C64664 A Página 8 de 18 DICIEMBRE 2021

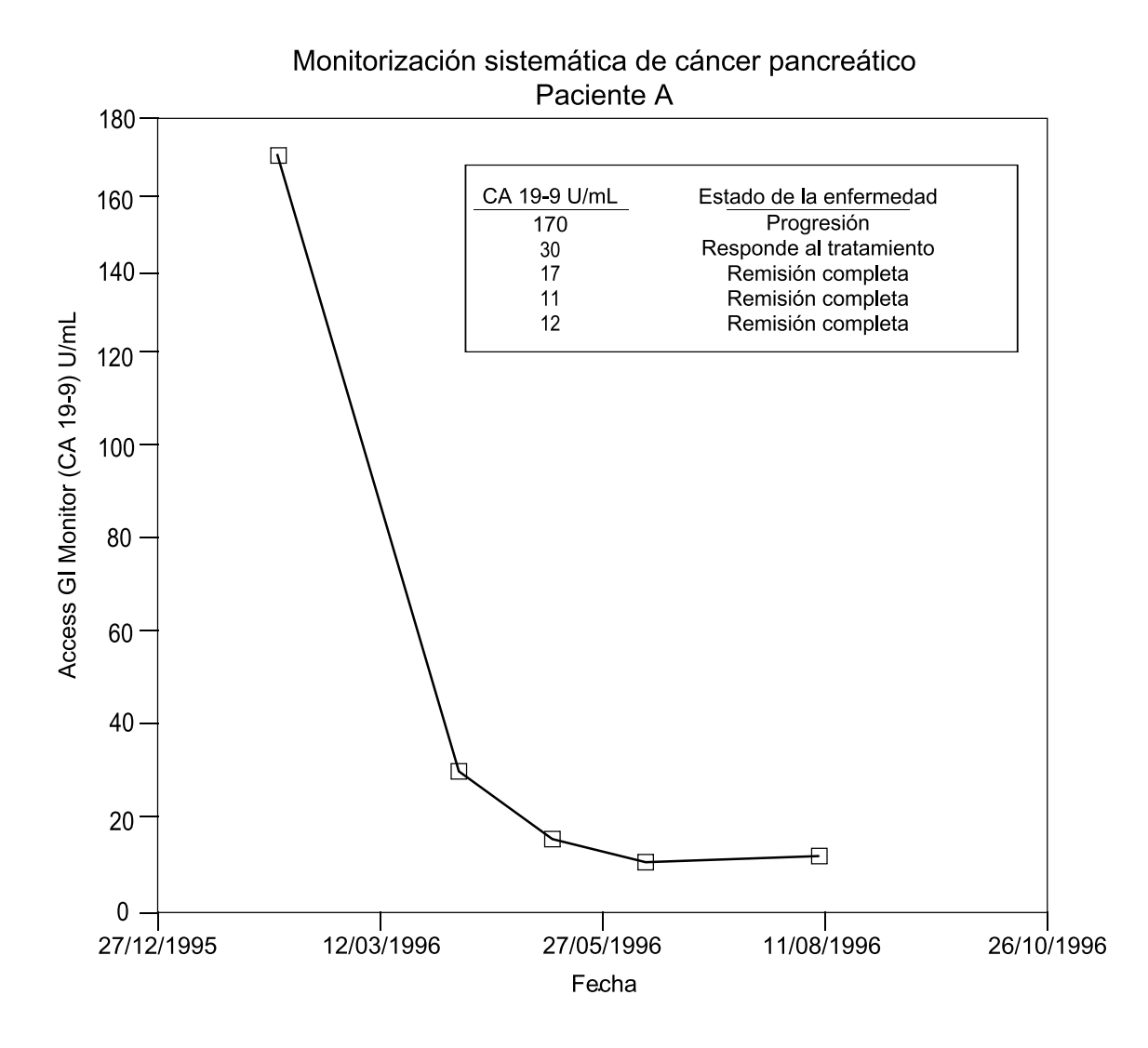

-27763686-APN-DVPCYAR#ANMAT

Directora Página 9 de 27 MP 6.108 - DNI 14.629.531 Biodiagnóstico S.A.

 $\mathbf{1}$ 

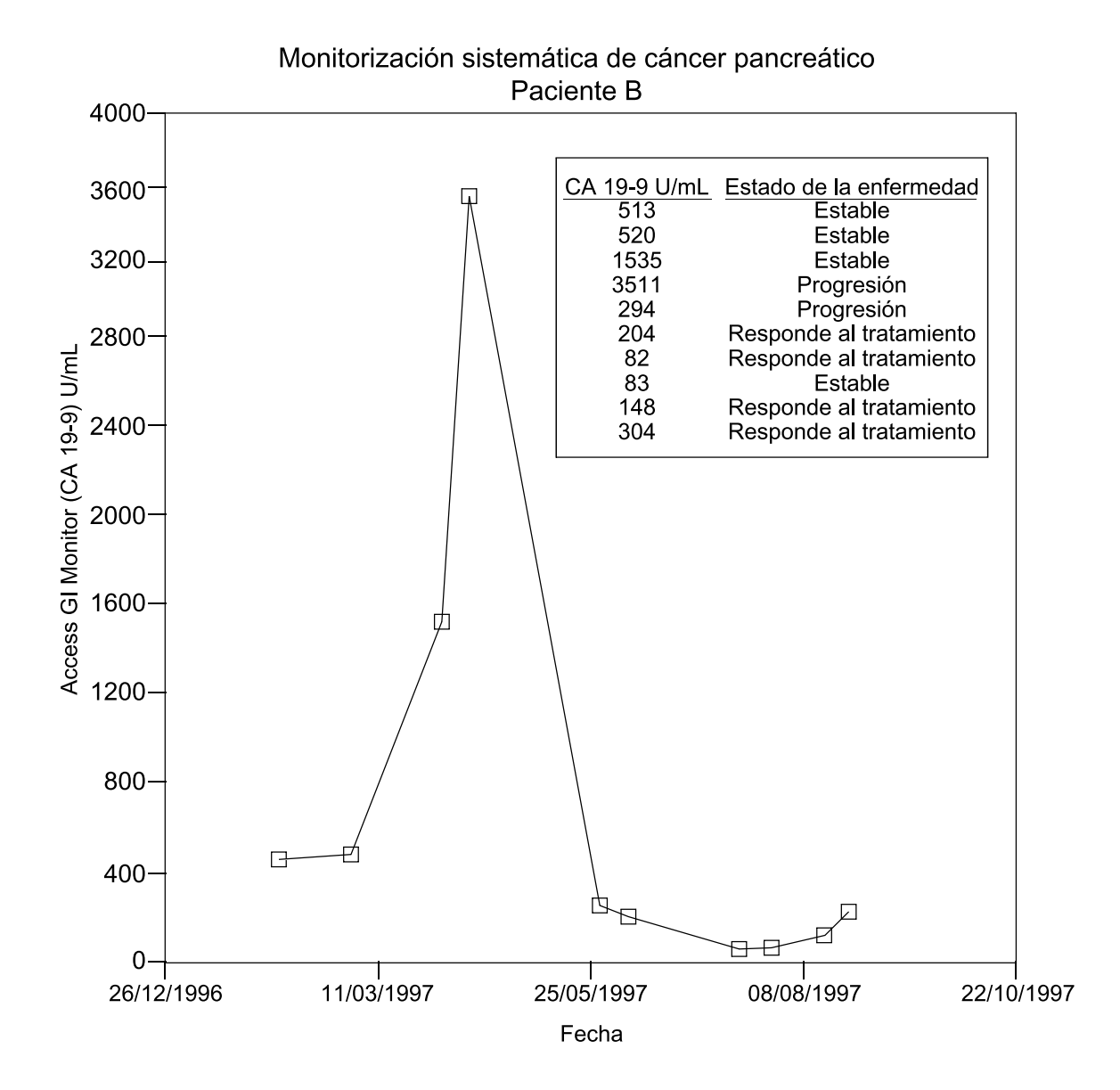

IF-2024-27763686-APN-DVPCYAR#ANMAT

Access GI Monitor Cases Control Control of the Spanish Spanish Instrucciones de uso C64664 A<br>DICIEMBRE 2021 Distrucciones de uso C64664 A Directora Técnica/ Apoderada MP 6.108 - DNI 14.62 Página 10 de 27<br>Biodiagnóstico S.A.

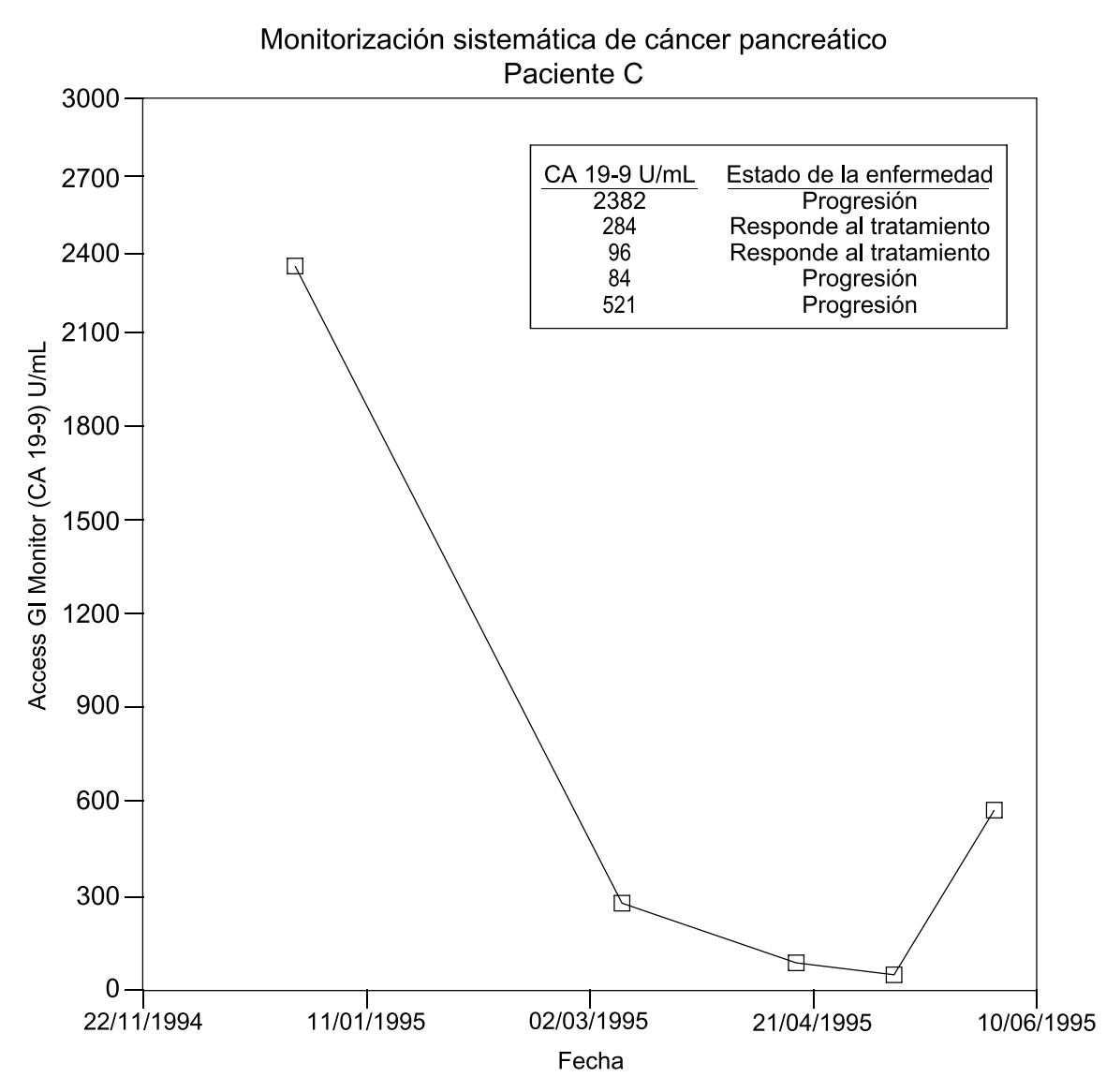

Según los modelos de regresión se seleccionó un % Cambio Mínimo Significativo del <sup>20</sup> % para cubrir la imprecisión <sup>a</sup> lo largo del intervalo de las concentraciones del ensayo Access GI Monitor. El %Cambio Mínimo Significativo representa el mínimo cambio de magnitud entre dos mediciones seriadas de antígeno CA 19-9 que no podría atribuirse <sup>a</sup> variación <sup>o</sup> ruido del ensayo. El % Cambio Mínimo Significativo corresponde <sup>a</sup> 2,5 veces el % CV (coeficiente de variación) para la imprecisión en el ensayo Access GI Monitor.

La eficacia de las mediciones de antígeno CA 19-9 para facilitar la monitorización del estado de la enfermedad en pacientes <sup>a</sup> los que se ha diagnosticado cáncer de páncreas se determinó evaluando los cambios en las concentraciones de antígeno CA 19-9 en juegos (parejas) seriadas con cambios en el estado de la enfermedad. De los <sup>63</sup> sujetos sometidos <sup>a</sup> un seguimiento seriado, diez (10) de ellos fueron excluidos de estas evaluaciones por presumirse que no expresaban el antígeno CA 19-9 con concentraciones de antígeno CA 19-9 <sup>≤</sup> <sup>10</sup> U/mL en todas las extracciones de sangre seriadas disponibles. Los <sup>53</sup> sujetos restantes con cáncer de páncreas del estudio de monitorización seriado fueron analizados utilizando un juego de series (dos visitas secuenciales por juego) por sujeto. En esta evaluación se clasificó el estado de la enfermedad como "Progresión"o "No progresión", consistiendo la "No progresión" en "estable", "respuesta", <sup>o</sup> "sin evidencia de enfermedad" entre dos extracciones seriadas consecutivas. Los resultados obtenidos de estos análisis (por paciente) se presentan <sup>a</sup> continuación.

### Relación entre Concentraciones de antígeno CA 19-9 y Estado de la enfermedad (por pacientes)

IF-2024-27763686-APN-DVPCYAR#ANMAT

Instrucciones de uso C64664 A Spanish Access GI Monitor and Access GI Monitor Access GI Monitor Access GI Monitor

Bioq. Ladra Mercapide Directora Técnica/ Apágena al 1 de 27<br>MP 6.108 - DNI 14.629.531 Biodiagnóstico S.A.

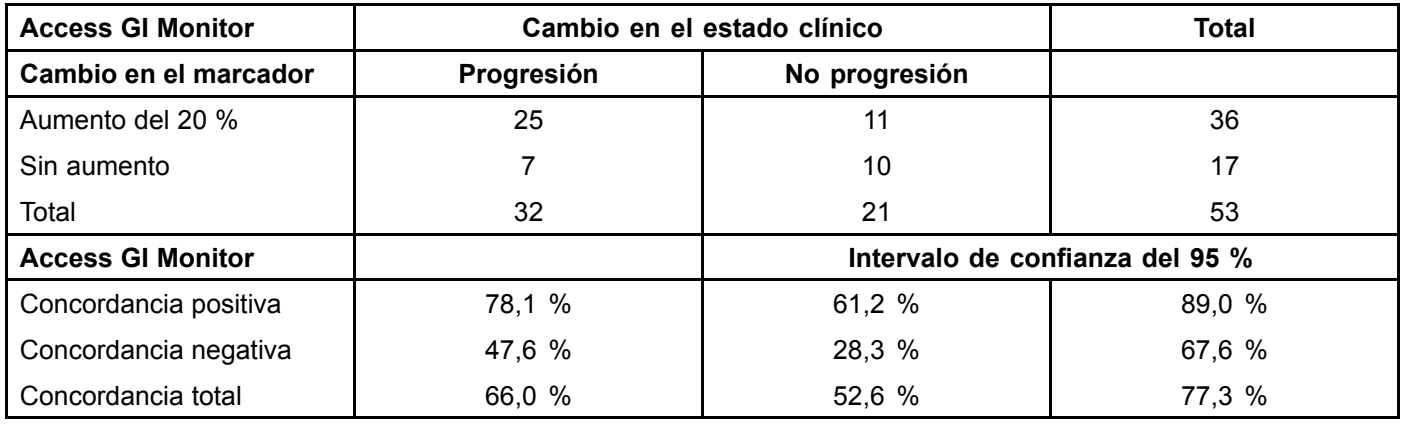

La eficacia de las mediciones de antígeno CA 19-9 para facilitar la monitorización del estado de la enfermedad en pacientes <sup>a</sup> los que se ha diagnosticado cáncer de páncreas se determinó también evaluando los cambios de las concentraciones de antígeno CA 19-9 en juegos seriados (pares de visitas secuenciales) con cambios en el estado de la enfermedad. Se continuó el análisis de muestras procedentes de <sup>53</sup> pacientes del estudio de monitorización seriado con un total de <sup>168</sup> juegos seriados (pares de visitas secuenciales) para determinar el % de cambio en las concentraciones de antígeno CA 19-9 <sup>a</sup> lo largo de los juegos seriados <sup>y</sup> estado de la enfermedad. En esta evaluación se clasificó el estado de la enfermedad entre dos extracciones seriadas consecutivas como "Progresión" <sup>o</sup> "No progresión". La distribución de resultados entre las tres clasificaciones de enfermedad relativas al % Cambio Mínimo Significativo del <sup>20</sup> %, por muestra, se presenta <sup>a</sup> continuación para el ensayo Access GI Monitor.

% Cambio en las concentraciones de antígeno CA 19-9 frente a Estado de la enfermedad basado en % de Cambio **Mínimo Significativo (por muestra) del <sup>20</sup> %**

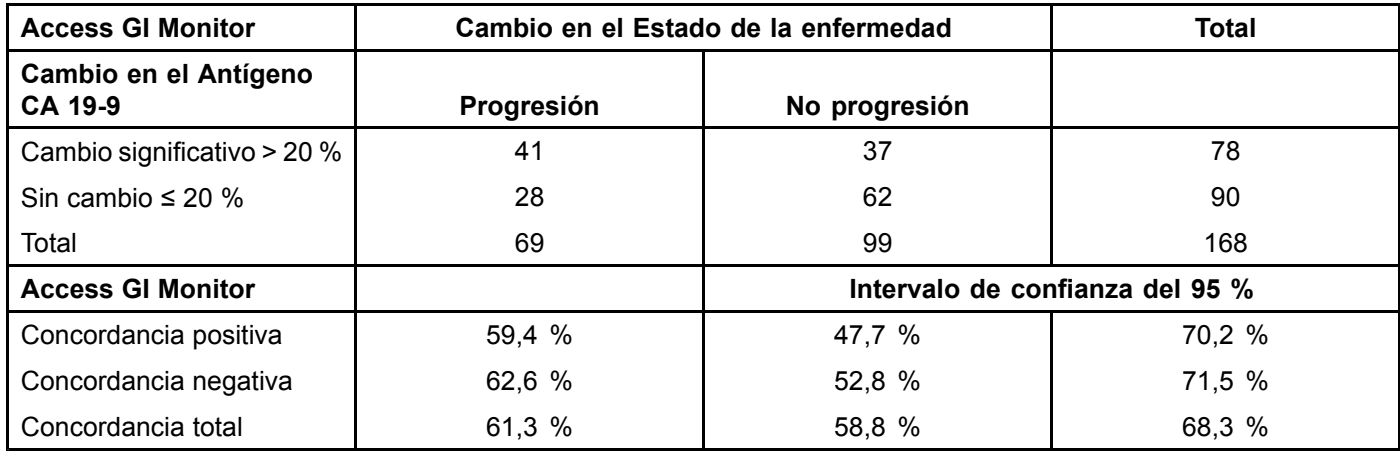

# **NOTAS SOBRE EL PROCEDIMIENTO**

### **LIMITACIONES**

- 1. Los resultados del ensayo Access GI Monitor deben interpretarse <sup>a</sup> la luz del cuadro clínico total del paciente, incluidos: síntomas, historial clínico, datos de análisis adicionales <sup>y</sup> otros datos apropiados.
- 2. Las concentraciones de antígeno CA 19-9 en suero <sup>o</sup> plasma no deben interpretarse como pruebas absolutas de presencia <sup>o</sup> ausencia de cáncer. Pueden observarse concentraciones elevadas en el suero <sup>o</sup> plasma de pacientes con afecciones benignas <sup>o</sup> en otros trastornos no cancerosos así como en cáncer de páncreas <sup>y</sup> otras enfermedades malignas. El ensayo Access GI Monitor no debe utilizarse como prueba de cribado de cáncer.

IF-2024-27763686-APN-DVPCYAR#ANMAT

Página 12 de 18 DICIEMBRE 2021 Biog. Ladra Nágina 12 de 27 Directora Técnica/ Apoderada MP 6.108 - DNI 14.629.531

Access GI Monitor **Access GI Monitor** CONSIDER A Spanish Control of the Spanish Control of the Spanish Control of the Spanish Control of the Spanish Control of the Spanish Control of the Spanish Control of the Spanish Cont

- 3. Los pacientes deben tener la capacidad de expresar el antígeno de grupo sanguíneo Lewis <sup>o</sup> no serán capaces de producir el antígeno CA 19-9 incluso en presencia de una malignidad confirmada. Un paciente con genotipo positivo para el antígeno Lewis puede producir concentraciones variables de antígeno CA 19-9. El análisis del fenotipo para detectar la presencia del antígeno de grupo sanguíneo Lewis puede resultar insuficiente para detectar <sup>a</sup> verdaderos individuos antígeno Lewis negativos.
- 4. Las muestras pueden medirse con precisión dentro del rango analítico comprendido entre el límite inferior de detección <sup>y</sup> el mayor valor del calibrador (aproximadamente 0,8-2000 U/mL).
	- Si una muestra contiene una cantidad inferior al límite inferior de detección del ensayo, se deben informar los resultados como inferiores <sup>a</sup> ese valor (es decir, <sup>&</sup>lt; 0,8 U/mL). Cuando se utilice el dispositivo de dilución incorporada del sistema DxI, el sistema informará los resultados como inferiores <sup>a</sup> <sup>1700</sup> U/mL.
	- Si una muestra contiene una cantidad superior al valor establecido del mayor calibrador Access GI Monitor Calibrator (S5), debe informarse el resultado como superior <sup>a</sup> ese valor (es decir, <sup>&</sup>gt; <sup>2000</sup> U/mL). <sup>O</sup> bien, diluya un volumen de muestra con nueve volúmenes del diluyente de muestras Access Sample Diluent A. Consulte los manuales del sistema correspondientes <sup>o</sup> el sistema de ayuda para obtener instrucciones sobre la introducción de una dilución de la muestra en una solicitud de test. El sistema informa los resultados ajustados para la dilución.

El dispositivo de dilución incorporada del sistema DxI automatiza el proceso de dilución utilizando un volumen de muestra con nueve volúmenes de diluyente de muestras Access Sample Diluent A, permitiendo cuantificar las muestras hasta aproximadamente <sup>20</sup> <sup>000</sup> U/mL. El sistema informará los resultados ajustados <sup>a</sup> la dilución.

5. En los ensayos en los que se utilizan anticuerpos existe la posibilidad de que se produzcan interferencias debido <sup>a</sup> la presencia de anticuerpos heterófilos en la muestra del paciente. Los pacientes que hayan estado en contacto regularmente con animales <sup>o</sup> hayan recibido inmunoterapia <sup>o</sup> procedimientos diagnósticos con inmunoglobulinas <sup>o</sup> fragmentos de inmunoglobulinas pueden producir anticuerpos, p.ej. HAMA, que interfieren con los inmunoensayos. Además, otros anticuerpos heterófilos, como los anticuerpos anti-cabra humanos pueden estar presentes en las muestras de los pacientes.<sup>12,13</sup>

Esos anticuerpos que crean interferencias pueden causar resultados erróneos. Evaluar cuidadosamente los resultados de los pacientes que se sospeche que puedan tener esos anticuerpos.

- 6. El ensayo Access GI Monitor no demuestra ningún efecto "hook" hasta <sup>800</sup> <sup>000</sup> U/mL.
- 7. Este ensayo es sensible <sup>a</sup> las interferencias que se producen como consecuencia de altos niveles de biotina. El consumo diario recomendado de biotina es de <sup>30</sup> μg. Pueden tomarse dosis elevadas de biotina (hasta <sup>30</sup> mg al día) como suplemento alimenticio con el objetivo de mejorar la alopecia, el crecimiento ungueal <sup>o</sup> el estado de la piel<sup>14</sup>.

En determinados estudios de farmacocinética, se ha observado que las concentraciones séricas de biotina pueden alcanzar los 300 ng/mL cuando los sujetos toman suplementos con 20 mg de biotina<sup>13</sup> o los 1160 ng/mL, en<br>ol sess de suistes sus temen desir de biotina de beste 200 mg<sup>14</sup>. Estas estudias es realizarse en narsenase alcanzar los 300 ng/mL cuando los sujetos toman suplementos con 20 mg de biotina<sup>15</sup> o los 1160 ng/mL, en el caso de sujetos que toman dosis de biotina de hasta 300 mg<sup>14</sup>. Estos estudios se realizaron en personas aparentemente sanas <sup>y</sup> algunos pacientes puede que tomen suplementos con niveles de biotina <sup>&</sup>gt; <sup>20</sup> mg al día.

Las tasas de aclaramiento de la biotina pueden ser distintas entre pacientes sometidos <sup>a</sup> pruebas con este dispositivo (p. ej., pacientes con insuficiencia renal), lo cual puede generar concentraciones séricas prolongadas <sup>o</sup> superiores <sup>a</sup> las previstas. Si puede llevarse <sup>a</sup> cabo desde el punto de vista médico, los pacientes que toman suplementos de biotina deben suspender su uso antes de que se obtengan las muestras con el fin de reducir al mínimo el riesgo de que se produzcan interferencias. Las muestras con concentraciones de biotina <sup>≤</sup> <sup>25</sup> ng/mL han puesto de manifiesto un sesgo no significativo (≤ <sup>10</sup> %) en los resultados. Las concentraciones de biotina <sup>&</sup>gt; <sup>25</sup> ng/mL pueden producir un sesgo negativo significativo (> <sup>10</sup> %) en los resultados del monitor GI.

27763686-APN-DVPCYAR#ANMAT

# **CARACTERÍSTICAS DE RENDIMIENTO**

### **COMPARACIÓN ENTRE MÉTODOS**

Una comparación de <sup>405</sup> valores utilizando el ensayo Access GI Monitor en el Sistema de Inmunoensayo Access <sup>y</sup> un kit de radioinmunoensayo existente en el mercado proporcionó los siguientes datos estadísticos utilizando cálculos de Deming:

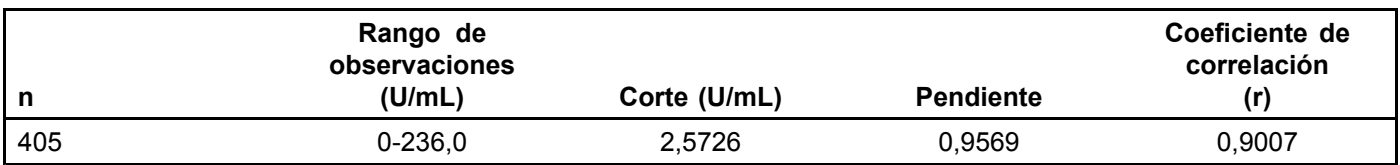

#### **Comparación de tipos de muestra**

Una comparación de <sup>80</sup> muestras equivalentes de suero <sup>y</sup> plasma con heparina-litio utilizando el ensayo Access GI Monitor en el Sistema de Imunoensayo Access proporcionó los siguientes datos estadísticos utilizando los cálculos de Deming:

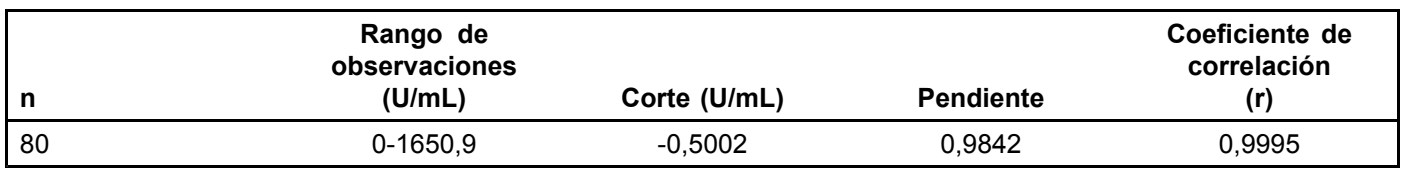

### **Recuperación de dilución (linealidad)**

Diluciones múltiples de tres muestras que contienen varios niveles de antígeno CA 19-9 con el Access Sample Diluent <sup>A</sup> han dado los siguientes datos:

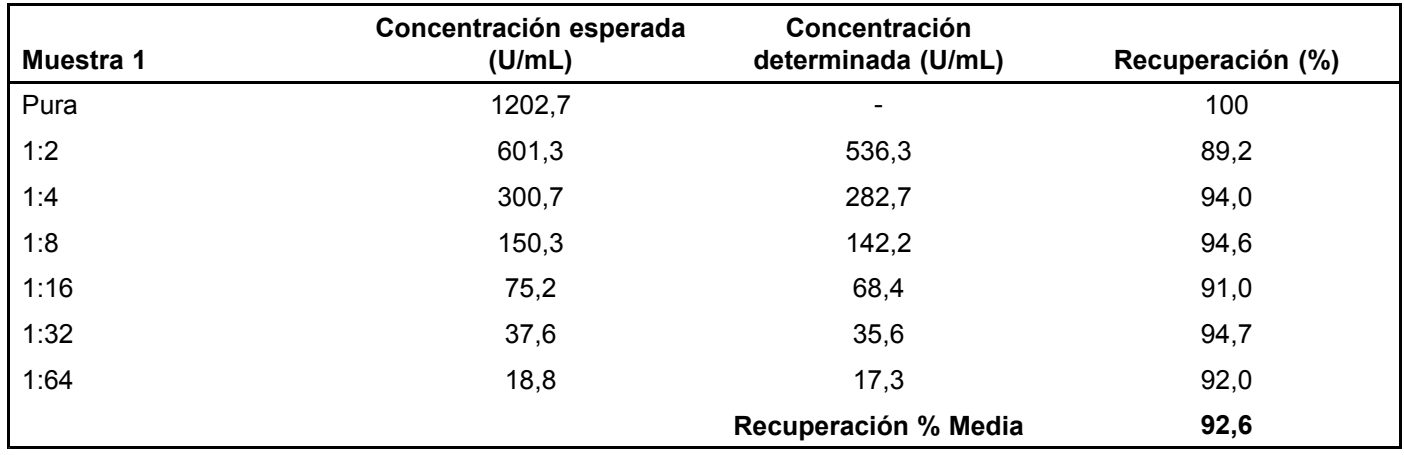

27763686-APN-DVPCYAR#ANMAT

Access GI Monitor **Access GI Monitor** Spanish Spanish Biog. Ladra Mercapide Instrucciones de uso C64664 A<br>Directora Técnica/ Apoderada Diclemente 2021 MP 6.108 - DNI 14.629.531 Biddagina dsAde 27

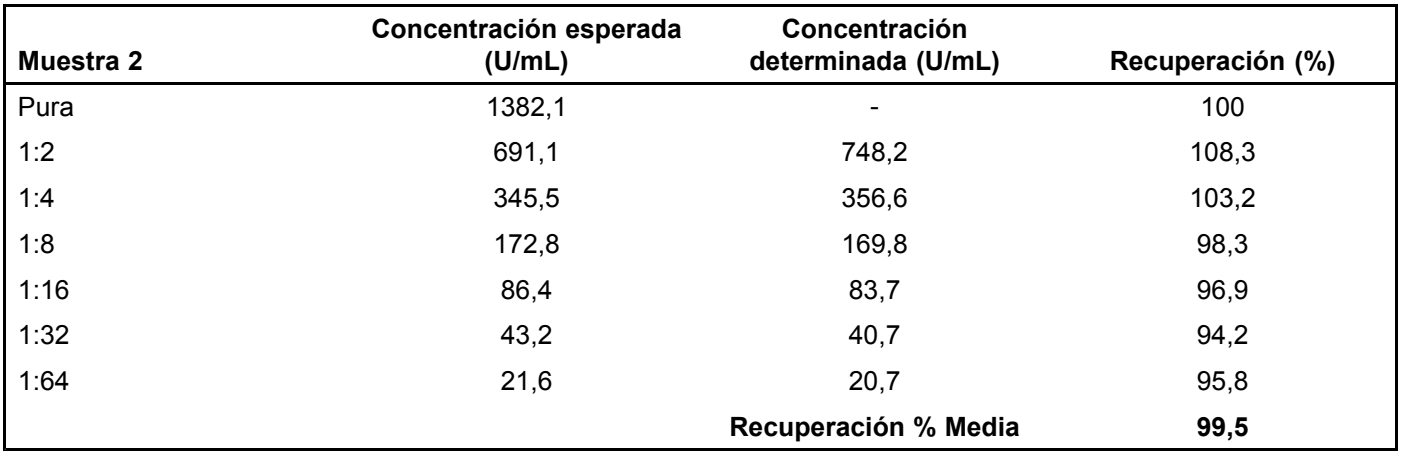

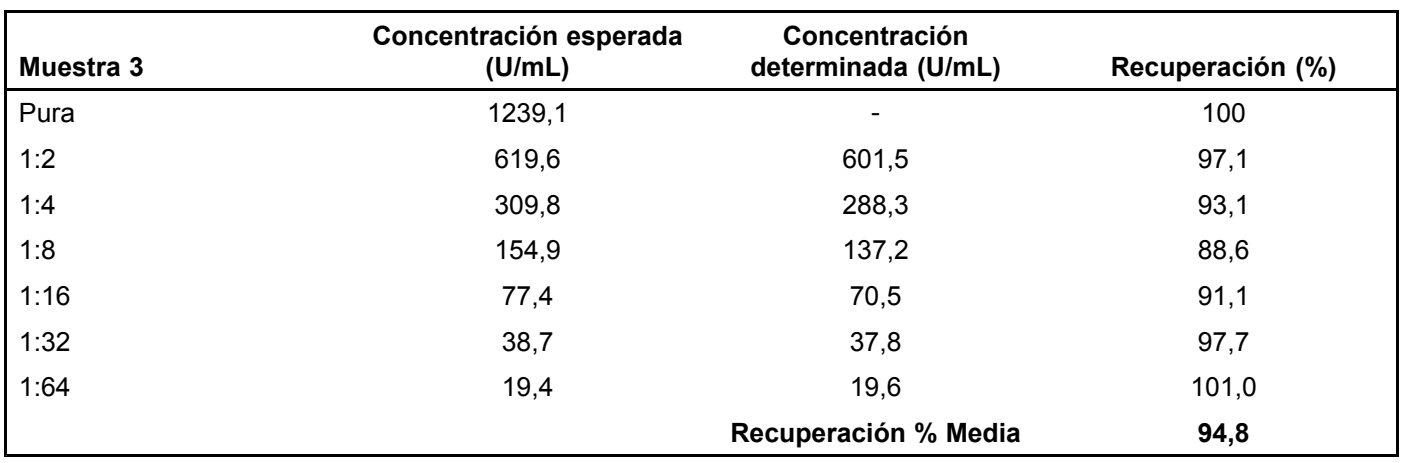

### **IMPRECISIÓN**

Este ensayo muestra una imprecisión total inferior al <sup>10</sup> % en todo el rango del ensayo. Un estudio realizado con material de control basado en suero humano existente en el mercado, en el que se generaron un total de <sup>20</sup> ensayos, <sup>2</sup> duplicados por ensayo, durante 20 días, proporcionó los siguientes datos por medio de un análisis de varianza (ANOVA).<sup>16,17</sup>

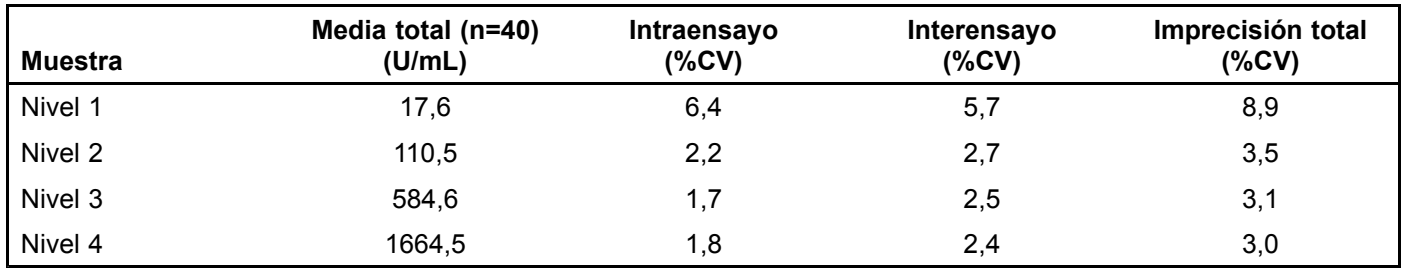

### **ESPECIFICIDAD ANALÍTICA / INTERFERENCIAS**

Las muestras que contienen hasta <sup>50</sup> mg/dL de hemoglobina, <sup>60</sup> mg/dL de bilirrubina, <sup>1000</sup> mg/dL de triglicéridos (trioleína) <sup>o</sup> <sup>9</sup> g/dL de proteina (seroalbúmina humana) no afectan <sup>a</sup> la concentración de antígeno CA 19-9 analizado.

En la siguiente tabla se describe la reactividad cruzada del ensayo con agentes quimioterapéticos comunes <sup>y</sup> otros posibles agentes que producen interferencia.

IF-2024-27763686-APN-DVPCYAR#ANMAT

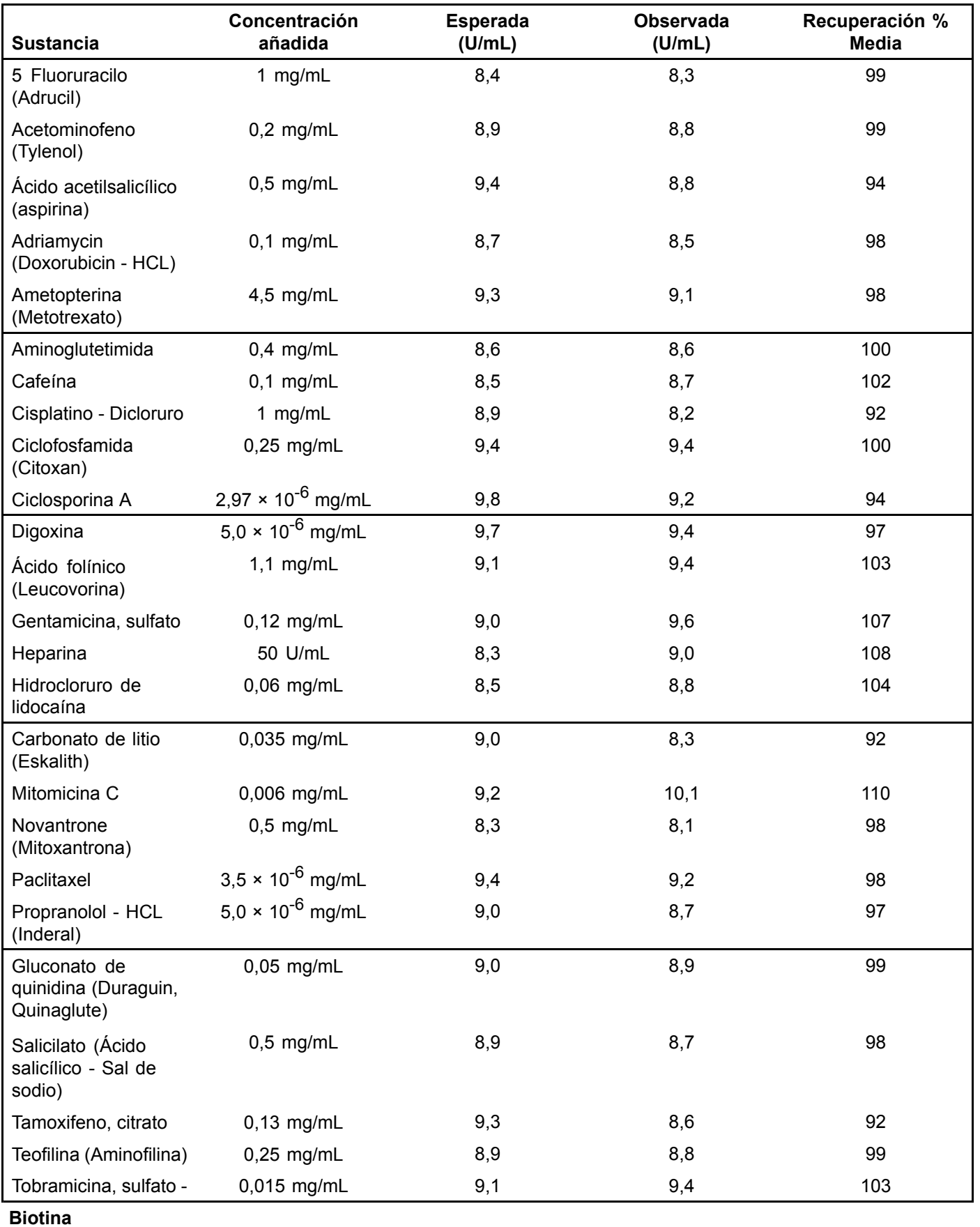

IF-2024-27763686-APN-DVPCYAR#ANMAT

Access GI Monitor **Spanish Instrucciones de uso C64664 Access GI Monitor** Cones de uso C64664 A

Página 16 de 27Biodiagnóstico S.A.

Página 16 de 18 DICIEMBRE 2021

Las siguientes concentraciones de biotina se añadieron en muestras de suero normales con concentraciones reducidas <sup>y</sup> elevadas del monitor GI <sup>y</sup> se observó el siguiente cambio porcentual en la respuesta que se obtuvo como resultado.

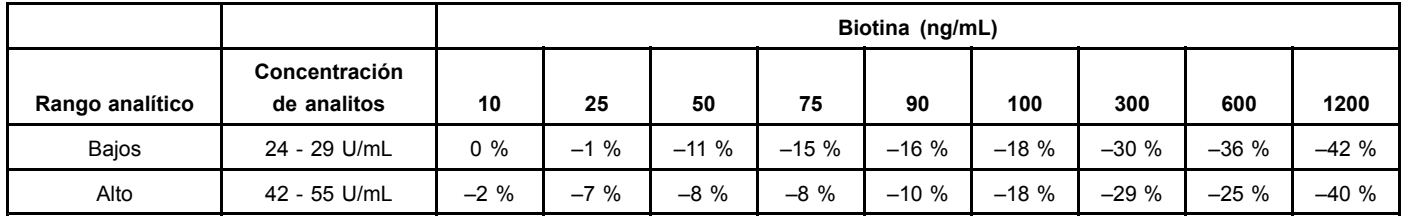

### **SENSIBILIDAD ANALÍTICA**

El mínimo nivel detectable de antígeno CA 19-9 distinguible de cero (Access GI Monitor Calibrator S0) con un grado de confianza del <sup>95</sup> % es 0,8 U/mL. Este valor se determina procesando una curva de calibración completa de seis puntos, controles <sup>y</sup> <sup>10</sup> replicados de calibrador cero en ensayos múltiples. Se calcula el valor de la sensibilidad analítica <sup>a</sup> partir del punto de la curva que se encuentra <sup>a</sup> dos desviaciones estándar de la señal ajustada <sup>a</sup> cero del calibrador.

# **INFORMACIÓN ADICIONAL**

Para pacientes/usuarios/terceros de la Unión Europea <sup>y</sup> países con el mismo régimen normativo (Reglamento [UE] 2017/746 sobre dispositivos médicos para diagnóstico in vitro); si, durante el uso de este dispositivo <sup>o</sup> como resultado de su uso, se produjese un grave incidente, informe al fabricante <sup>o</sup> al personal autorizado <sup>y</sup> <sup>a</sup> su autoridad nacional.

El resumen de Seguridad <sup>y</sup> rendimiento está disponible en la base de datos EUDAMED: ec.europa.eu/tools/eudamed

Beckman Coulter, el logotipo estilizado <sup>y</sup> las marcas de productos <sup>y</sup> servicios de Beckman Coulter aquí mencionadas son marcas comerciales <sup>o</sup> marcas comerciales registradas de Beckman Coulter, Inc. en Estados Unidos <sup>y</sup> otros países.

Puede estar cubierto por una <sup>o</sup> más patentes. Véase www.beckmancoulter.com/patents.

### **HISTORIAL DE REVISIONES**

Nueva publicación de las IFU de conformidad con el IVDR

### **LISTA DE SÍMBOLOS**

El glosario de símbolos está disponible en beckmancoulter.com/techdocs (número de documento C02724).

IF-2024-27763686-APN-DVPCYAR#ANMAT

Directora Técnica/ Apoderada MP Página 17 de 271

# **REFERENCIAS**

- 1. Ducreux, M. et al. on behalf of the ESMO Guidelines Committee, Cancer of the pancreas: ESMO Clinical Practice Guidelines for diagnosis, treatment and follow-up, Annals of Oncology <sup>26</sup> (Supplement 5): v56-v68, <sup>2015</sup> doi:10.1093/annonc/mdv295
- 2. Duffy, M.J. et al., Tumor markers in pancreatic cancer: <sup>a</sup> European Group on Tumor Markers (EGTM) status report, Annals of Oncology 21: <sup>441</sup> -447, <sup>2010</sup> doi:10.1093/annonc/mdp332.
- 3. Lillemoe KD, Yeo CY, and Cameron JL. Pancreatic Cancer: State-of-the-Art Care. CA Cancer J. Clin. 2000; 50: 241-268.
- 4. Steinberg W. The clinical utility of the CA 19-9 tumor-associated antigen. Am <sup>J</sup> Gastroenterol. 1990; <sup>85</sup> (4): 350-355.
- 5. Del Villano BC, Brennan S, Brock P, Bucher C, Liu V, McClure M, et al. Radioimmunometric Assay for <sup>a</sup> Monoclonal Antibody-Defined Tumor Marker, CA 19-9. Clin Chem. 1983; 29: 549-552.
- 6. Steinberg WK, Gelfand R, Anderson KK, Glen J, Kurtzman SH, Sindelar WF, et. al. Comparison of the Sensitivity and Specificity of the CA 19-9 and Carcinoembryonic Antigen Assays in Detecting Cancer of the Pancreas. Gastroenterology. 1985; 90: 343-349.
- 7. Ritts RE Jr, Del Villano BC, Go VLW, Herberman RB, Klug TL, Zurawski VR Jr. Initial Clinical Evaluation of an Immunoradiometric Assay for CA 19-9 Using the NCI Serum Bank. Int J. Cancer. 1984; 33: 339-345.
- 8. Jalanko H, Kuusela P, Roberts P, Sipponen P, Haglund C, Makela O. Comparison of <sup>a</sup> New Tumor Marker, CA 19-9, with Alpha-Fetoprotein and Carcinoembryonic Antigen in Patients with Upper Gastrointestinal Diseases. <sup>J</sup> Clin Pathol. 1984; 37: 218-222.
- 9. Approved Guideline Procedures for the Handling and Processing of Blood Specimens for Common Laboratory Tests, GP44-A4. 2010. Clinical and Laboratory Standards Institute.
- 10. HHS Publication, 5<sup>th</sup> ed., December 2009. Biosafety in Microbiological and Biomedical Laboratories.
- 11. Cembrowski GS, Carey RN. Laboratory quality management: QC ⇌ QA. ASCP Press, Chicago, IL, 1989.
- 12. Kricka L. Interferences in immunoassays still <sup>a</sup> threat. Clin Chem 2000; 46: 1037-1038.
- 13. Bjerner J, et al. Immunometric assay interference: incidence and prevention. Clin Chem 2002; 48: 613-621.
- 14. Piketty ML, et al. 2017. High-dose biotin therapy leading to false biochemical endocrine profiles: validation of <sup>a</sup> simple method to overcome biotin interference. Clin Chem Lab Med. 55(6):817-825.
- 15. Grimsey P, et al. 2017. Population pharmacokinetics of exogenous biotin and the relationship between biotin serum levels and in vitro immunoassay interference. 2(4):247-256.
- 16. Krouwer JS, Rabinowitz R. How to improve estimates of imprecision. Clinical Chemistry, 1984; 30: 290-292.
- 17. Tentative Guideline User evaluation of precision performance of clinical chemistry devices, EP5-T. 1984. National Committee for Clinical Laboratory Standards, 4: No. 8.

EC REP Beckman Coulter Ireland Inc., Lismeehan, O'Callaghan's Mills, Co. Clare, Ireland +(353) (0) 65 683 1100

Beckman Coulter, Inc., 250 S. Kraemer Blvd., Brea, CA 92821 U.S.A. www.beckmancoulter.com

### IF-2024-27763686-APN-DVPCYAR#ANMAT

Dir Págran téch & de 27 Págrada<br>MP 6.108 - DNI 14.629.531 Biodiagnóstico S.A.

Access GI Monitor **Access GI Monitor** Spanish Control of Spanish Control of Spanish Control of Spanish Control of Spanish Control of Spanish Control of Spanish Control of Spanish Control of Spanish Control of Spanish Contr Página 18 de 18 DICIEMBRE 2021

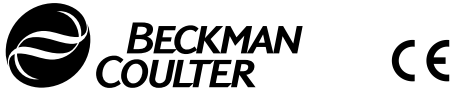

 $C_{2797}$ 

# **Instrucciones de uso**

**Immunoassay Systems**

© <sup>2021</sup> Beckman Coulter, Inc. All rights reserved.

# **Access GI Monitor Calibrators Antígeno del cáncer 19-9**

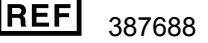

**SOLO PARA USO PROFESIONAL**

**Únicamente con receta médica**

### **PRINCIPIO**

### **ATENCIÓN**

**ACCESS**

La concentración de antígeno CA 19-9 en una muestra dada, determinada con ensayos de diferentes fabricantes, puede variar debido a las diferencias en los métodos de ensayo y a la especificidad de los reactivos. Los resultados notificados por el laboratorio al médico deben incluir la identidad del ensayo antígeno CA 19-9 utilizado. Los valores obtenidos con diferentes métodos de ensayo no son intercambiables. Si en el transcurso del seguimiento de un paciente se cambia el método de ensayo utilizado para determinar los valores de antígeno CA 19-9, deben realizarse pruebas secuenciales adicionales para confirmar los valores de referencia.

#### **USO PREVISTO**

Los calibradores Access GI Monitor Calibrators están destinados <sup>a</sup> la calibración del ensayo Access GI Monitor para la determinación cuantitativa de los niveles de antígeno CA 19-9 en suero <sup>y</sup> plasma humanos utilizando los Sistemas de Inmunoensayo Access.

#### **RESUMEN <sup>Y</sup> EXPLICACIÓN**

La calibración de ensayos cuantitativos es el proceso mediante el cual se analizan muestras con concentraciones de analito conocidas (es decir, calibradores del ensayo) se analizan como muestras de pacientes para medir la respuesta. La relación matemática entre las respuestas medidas <sup>y</sup> las concentraciones de analito conocidas establece la curva de calibración. Dicha relación matemática, <sup>o</sup> curva de calibración, se utiliza para convertir las mediciones de RLU (Unidad de Luz Relativa) de las muestras de los pacientes <sup>a</sup> concentraciones cuantitativas específicas de analito.

### **TRAZABILIDAD**

El mesurando (analito) de los calibradores Access GI Monitor Calibrators es trazable <sup>a</sup> calibradores de trabajo del fabricante. El proceso de correlación está basado en la norma EN ISO 17511.

Los valores asignados se establecieron utilizando muestras representativas de este lote de calibradores <sup>y</sup> son específicos de los métodos de ensayo de los reactivos Access. Los valores asignados mediante otras métodos pueden ser distintos. En caso de presentarse estas diferencias, pueden ser debidas <sup>a</sup> apartamientos sistemáticos entre los distintos métodos de ensayo.

# **REACTIVOS**

**INFORMACIÓN SOBRE EL PRODUCTO**

**Access GI Monitor Calibrators**

**N.º de ref. 387688: S0-S5, 2,5 mL/vial**

Biog. Ladra Re2024-27763686-APN-DVPCYAR#ANMAT

Instrucciones de uso B50144 K<br>DICIEMBRE 2021 MP S.108 - DICIEMBRE 2021 Monitor Calibrators<br>Biodiagnóstico S.A. Biodiagnóstico S.A. Página 1 de 5

- Se suministra listo para utilizar.
- Congelar <sup>a</sup> su recepción <sup>a</sup> una temperatura de -20 ºC <sup>o</sup> inferior.
- •Mezclar el contenido invirtiendo suavemente antes de usar. Evitar la formación de burbujas.
- • Permanece estable hasta la fecha de caducidad indicada en la etiqueta si se almacena <sup>a</sup> una temperatura de -20 ºC <sup>o</sup> inferior.
- Tras su primer uso, los viales descongelados se mantienen estables <sup>a</sup> una temperatura comprendida entre <sup>2</sup> <sup>y</sup> <sup>10</sup> ºC durante <sup>90</sup> días, <sup>a</sup> menos que su fecha de caducidad sea anterior al límite de <sup>90</sup> días. Indicar en una etiqueta en los viales la fecha de descongelación <sup>o</sup> la fecha de caducidad.
- Volver <sup>a</sup> almacenar los calibradores <sup>a</sup> entre <sup>2</sup> <sup>y</sup> <sup>10</sup> ºC después de cada utilización. No volver <sup>a</sup> congelar los viales abiertos.
- La presencia de valores de control fuera de rango es un indicio de un posible deterioro.
- Consultar en la tarjeta de calibración las concentraciones exactas.

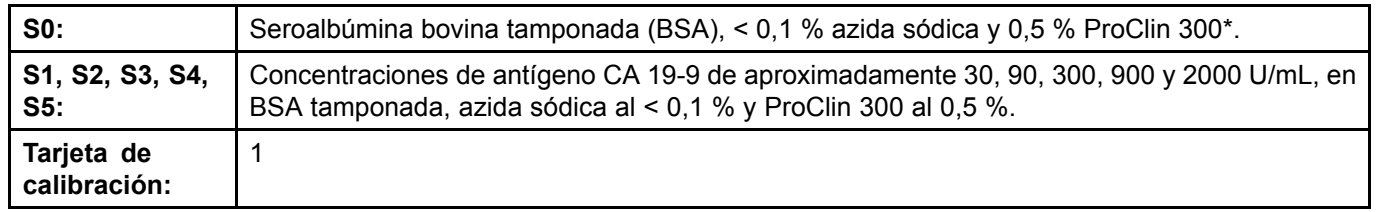

\*ProClin™ es una marca registrada de The Dow Chemical Company ("Dow") <sup>o</sup> una empresa asociada de Dow.

### **ADVERTENCIAS <sup>Y</sup> PRECAUCIONES**

- Para uso diagnóstico *in vitro.*
- Las muestras de los pacientes <sup>y</sup> los hemoderivados pueden procesarse rutinariamente con un mínimo de riesgo utilizando el procedimiento descrito. No obstante, deben manipularse dichos productos como potencialmente infecciosos con arreglo <sup>a</sup> las precauciones universales <sup>y</sup> <sup>a</sup> las buenas prácticas de laboratorio clínico, independientemente de su origen, tratamiento <sup>o</sup> certificación previa. Debe utilizarse un desinfectante apropiado para la descontaminación. Deben conservarse <sup>y</sup> eliminarse dichos materiales <sup>y</sup> sus envases con arreglo <sup>a</sup> las normas <sup>y</sup> directrices locales.
- • Se ha analizado el material de origen humano utilizado en la preparación del reactivo <sup>y</sup> se ha encontrado negativo <sup>o</sup> no reactivo frente al virus de la Hepatitis B, la Hepatitis <sup>C</sup> (VHC) <sup>y</sup> frente al Virus de Inmunodeficiencia Humana (VIH-1 <sup>y</sup> VIH-2). Considerando que, en la actualidad, no existen métodos analíticos que garanticen la ausencia absoluta de agentes infecciosos, los reactivos, así como las muestras de los pacientes, deben manipularse como si fueran transmisores potenciales de enfermedades infecciosas. $^\mathrm{1}$
- Para conocer los riesgos que presenta el producto, consulte las siguientes secciones: INGREDIENTES DEL REACTIVO, CLASIFICACIÓN DE MATERIAL PELIGROSO SEGÚN EL SGA.

### **COMPOSICIÓN DE LOS REACTIVOS**

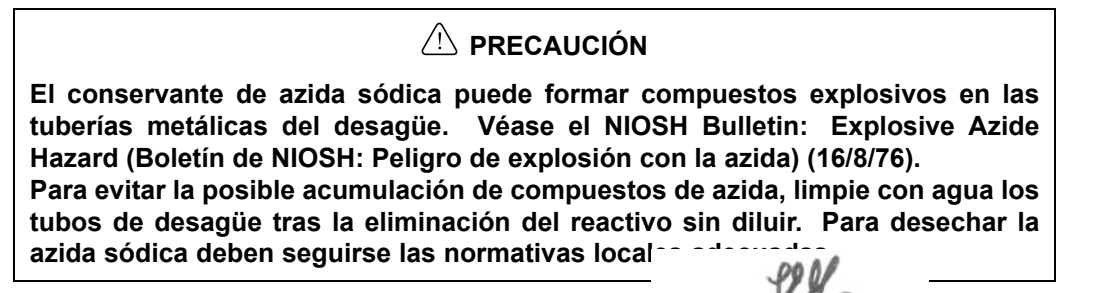

Access GI Monitor Calibrators<br>
Access GI Monitor Calibrators<br>
Página 2 de 5 DICIEMBRE 2021<br>
Página 2 de 5 DICIEMBRE 2021 Página 2 de 5 DICIEMBRE 2021<br>Biodisenéstica S.A. Biodisenéstica S.A. Biodisenéstica S.A. Biodisenéstica S.A. Biodisenéstica S.A. Biodiagnóstico S.A.<br>Página 20 de 27

IF-2024-27763686-APN-DVPCYAR#ANMAT

### **CLASIFICACIÓN DE MATERIAL PELIGROSO SEGÚN EL SGA**

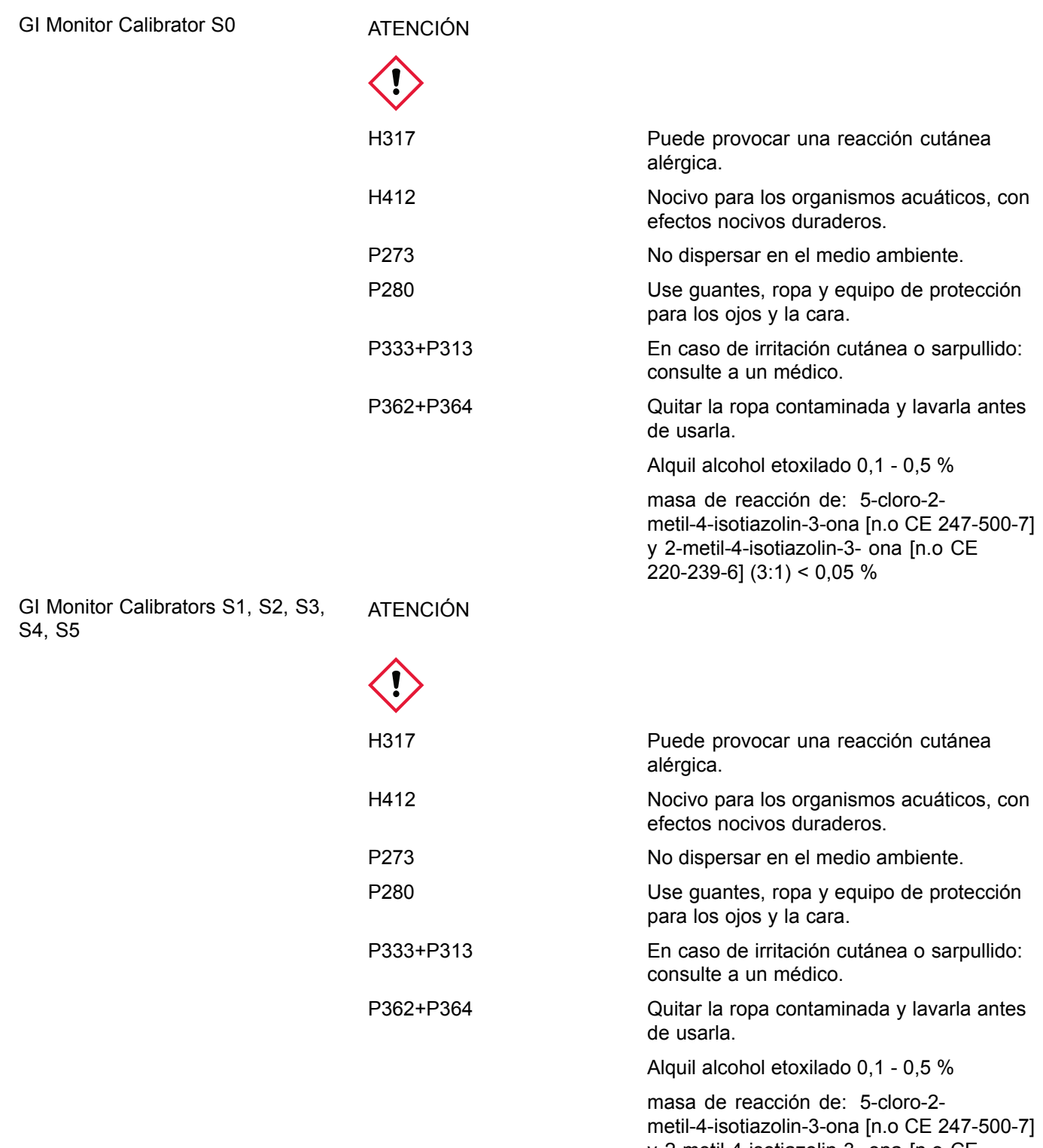

<sup>y</sup> 2-metil-4-isotiazolin-3- ona [n.o CE

 $220-239-6$ ] (3:1) < 0,05 %

DICIEMBRE <sup>2021</sup> Página <sup>3</sup> de <sup>5</sup> MP 6.198 - DNI 14 629-53127

# **CALIBRACIÓN**

### **INFORMACION SOBRE LA CALIBRACIÓN**

Los calibradores Access GI Monitor Calibrators se suministran <sup>a</sup> seis niveles - cero <sup>y</sup> aproximadamente 30, 90, 300, <sup>900</sup> <sup>y</sup> <sup>2000</sup> U/mL. Los datos de calibración del ensayo son válidos durante un plazo de hasta <sup>56</sup> días.

Los calibradores se analizan por duplicado.

# **PROCEDIMIENTOS DE TEST**

#### **PROCEDIMIENTO**

Consulte los manuales del sistema correspondientes <sup>o</sup> el sistema de ayuda para obtener información sobre la teoría de calibración, la configuración de calibradores, la introducción de solicitud de la prueba de calibración <sup>y</sup> la revisión de los datos de calibración.

# **NOTAS SOBRE EL PROCEDIMIENTO**

### **LIMITACIONES**

Descarte el vial, si hubiera evidencia de contaminación microbiana <sup>o</sup> una excesiva turbidez en el reactivo.

# **INFORMACIÓN ADICIONAL**

Para pacientes/usuarios/terceros de la Unión Europea <sup>y</sup> países con el mismo régimen normativo (Reglamento [UE] 2017/746 sobre dispositivos médicos para diagnóstico in vitro); si, durante el uso de este dispositivo <sup>o</sup> como resultado de su uso, se produjese un grave incidente, informe al fabricante <sup>o</sup> al personal autorizado <sup>y</sup> <sup>a</sup> su autoridad nacional.

El resumen de Seguridad <sup>y</sup> rendimiento está disponible en la base de datos EUDAMED: ec.europa.eu/tools/eudamed

Beckman Coulter, el logotipo estilizado <sup>y</sup> las marcas de productos <sup>y</sup> servicios de Beckman Coulter aquí mencionadas son marcas comerciales <sup>o</sup> marcas comerciales registradas de Beckman Coulter, Inc. en Estados Unidos <sup>y</sup> otros países.

Puede estar cubierto por una <sup>o</sup> más patentes. Véase www.beckmancoulter.com/patents.

### **HISTORIAL DE REVISIONES**

#### **Revisión <sup>J</sup>**

IFU actualizadas para agregar neerlandés, finlandés, macedonio, chino tradicional <sup>y</sup> estonio

### **Revisión <sup>K</sup>**

Nueva publicación de las IFU de conformidad con el IVDR

### **LISTA DE SÍMBOLOS**

El glosario de símbolos está disponible en beckmancoulter.com/techdocs (número de documento C02724).

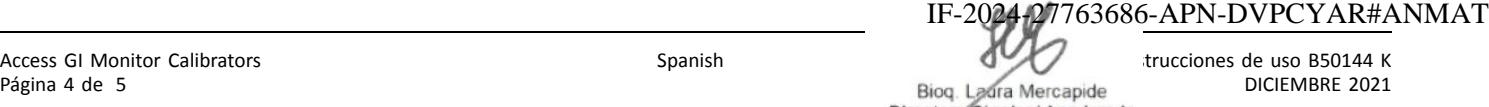

Diregbag Tácniga Anadorada<br>MP 6.108 - DNI 14.629.531

Biodiagnóstico S.A.

# **REFERENCIAS**

1. HHS Publication, 5<sup>th</sup> ed., December 2009. Biosafety in Microbiological and Biomedical Laboratories.

EC REP Beckman Coulter Ireland Inc., Lismeehan, O'Callaghan's Mills, Co. Clare, Ireland +(353) (0) 65 683 1100

Beckman Coulter, Inc., 250 S. Kraemer Blvd., Brea, CA 92821 U.S.A. www.beckmancoulter.com

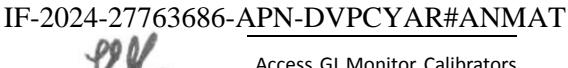

DICIEMBRE 2021 Página 5 de 5 Página 23 Mec27de<br>Directora Técnica/Apoderada<br>MP 6.108 - DNI 14.629.531

### **RÓTULO ORIGINAL DEL PRODUCTO**

### 1) 387687 Access GI Monitor

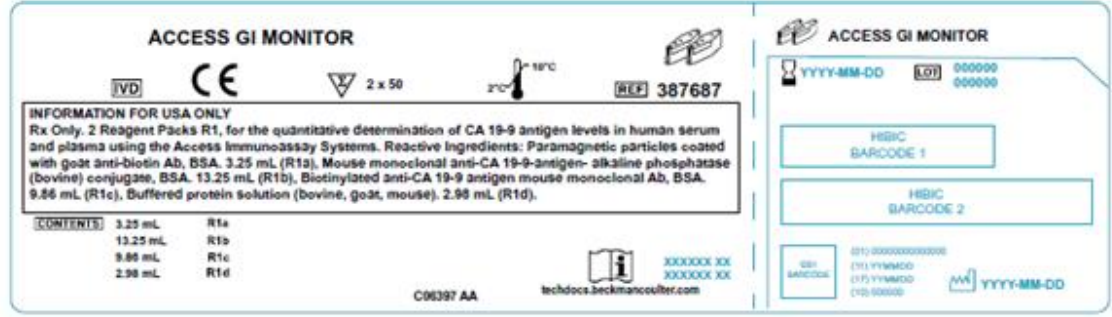

## **RÓTULO LOCAL (PUESTO POR EL IMPORTADOR/DISTRIBUIDOR EN ARGENTINA)**

IMPOR: Biodiagnóstico SA Ing.Huergo 1437 PB I CABA D.T. LAURA MERCAPIDE MN6108 AUT POR ANMAT N° **PM-1201-408** USO PROFESIONAL EXCLUSIVO

### **PROYECTOS DE RÓTULO INTERNO**

### **RÓTULO ORIGINAL DEL PRODUCTO**

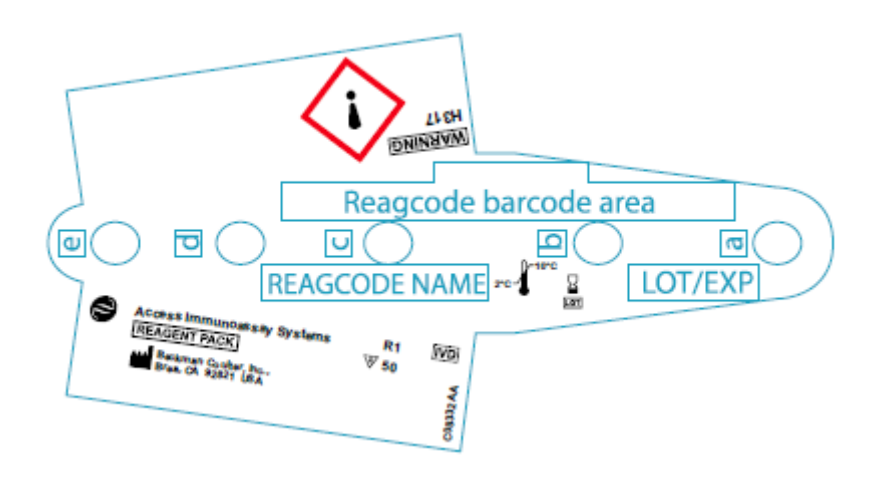

IF-2024-27763686-APN-DVPCYAR#ANMAT Bioq. Ladra Mercapide<br>Directora Técnica/ Apoderada Página 24 de 2<sup>MP</sup> 6.108 - DNI 14.629.531

### **PROYECTOS DE RÓTULO EXTERNO Access GI Monitor Calibrators**

**Nota:** por art. 1° de la **Disposición n° 4043/2005**ANMAT, se acepta el uso de los 24 símbolos descritos y definidos en el Anexo I de la citada norma en reemplazo del texto de la información requerida en la presente Disposición en los rótulos de los productos para diagnóstico de uso in vitro.

### **RÓTULO ORIGINAL DEL PRODUCTO**

2) 387688 Access GI Monitor Calibrators

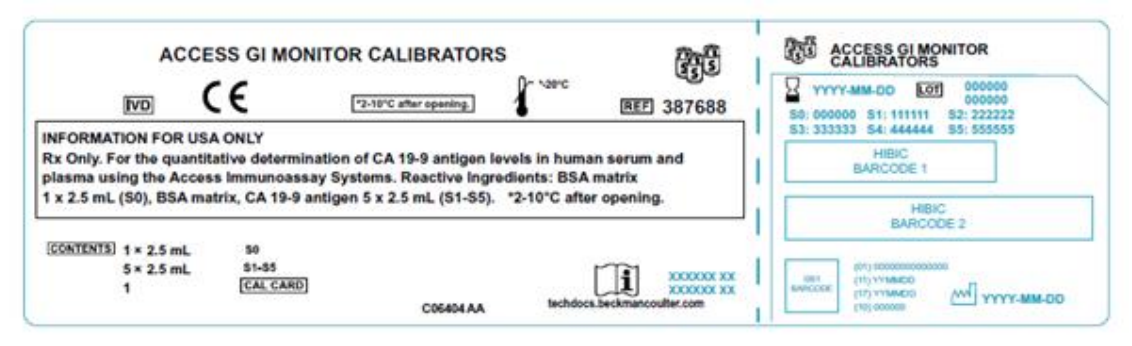

# **RÓTULO LOCAL (PUESTO POR EL IMPORTADOR/DISTRIBUIDOR EN ARGENTINA)**

IMPOR: Biodiagnóstico SA Ing.Huergo 1437 PB I CABA D.T. LAURA MERCAPIDE MN6108 AUT POR ANMAT N° **PM-1201-408** USO PROFESIONAL EXCLUSIVO

# **PROYECTOS DE RÓTULO INTERNO**

# **RÓTULO ORIGINAL DEL PRODUCTO**

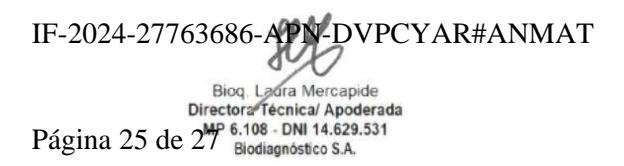

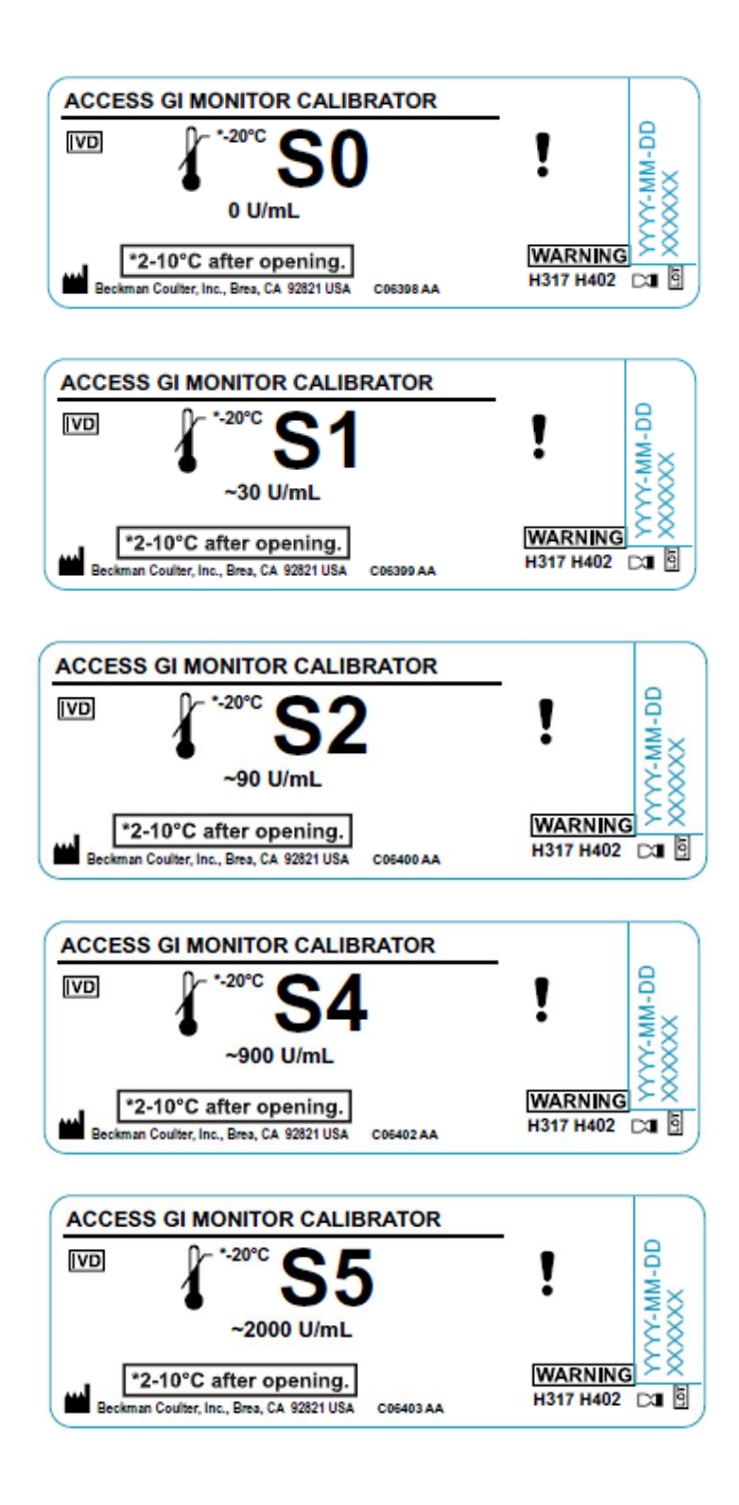

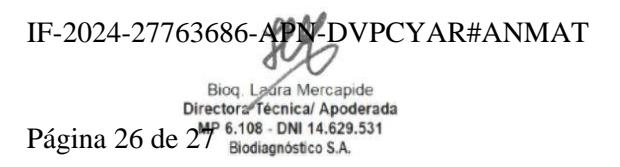

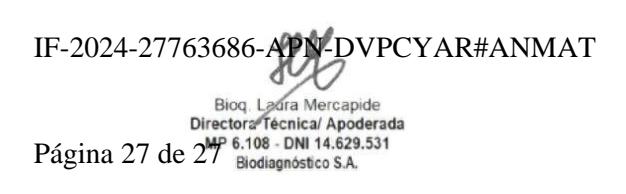

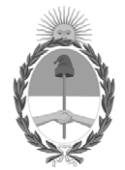

### República Argentina - Poder Ejecutivo Nacional AÑO DE LA DEFENSA DE LA VIDA, LA LIBERTAD Y LA PROPIEDAD

### **Hoja Adicional de Firmas Anexo**

Número: IF-2024-27763686-APN-DVPCYAR#ANMAT

**Referencia:** Biodiagnóstico S.A

El documento fue importado por el sistema GEDO con un total de 27 pagina/s.

Digitally signed by GESTION DOCUMENTAL ELECTRONICA - GDE Date: 2024.03.15 16:32:49 -03:00

Número: 1F-2024-27763686-APN-DVPCYAR#ANMAT<br>
CIUDAD DE BUENOS AIRES<br>
Viernes 15 de Marzo de 2024<br>
El documento fue importado por el sistema GEDO con un total de 27 pagina/s.<br>
El documento fue importado por el sistema GEDO c Dirección de Vigilancia Post Comercialización y Acciones Reguladoras Administración Nacional de Medicamentos, Alimentos y Tecnología Médica

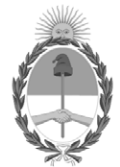

### **República Argentina - Poder Ejecutivo Nacional** AÑO DE LA DEFENSA DE LA VIDA, LA LIBERTAD Y LA PROPIEDAD

### **Certificado - Redacción libre**

**Número:** 

Viernes 22 de Marzo de 2024 CE-2024-30313845-APN-ANMAT#MS CIUDAD DE BUENOS AIRES

**Referencia:** 1-0047-3110-006818-23-5

### **CERTIFICADO DE AUTORIZACIÓN E INSCRIPCIÓN PRODUCTO MÉDICO PARA DIAGNÓSTICO IN VITRO**

Expediente Nº 1-0047-3110-006818-23-5

La Administración Nacional de Medicamentos, Alimentos y Tecnología Médica (ANMAT) certifica que de acuerdo con lo solicitado por Biodiagnóstico S.A. ; se autoriza la inscripción en el Registro Nacional de Productores y Productos de Tecnología Médica (RPPTM), de un nuevo producto con los siguientes datos identificatorios característicos:

# **DATOS IDENTIFICATORIOS CARACTERÍSTICOS**

Nombre Descriptivo: Reactivo para detección de antígeno CA 19-9

Marca comercial: Beckman Coulter

Modelos: 1) 387687 Access GI Monitor 2) 387688 Access GI Monitor Calibrators

Indicación/es de uso:

1)El ensayo Access GI Monitor es un inmunoensayo de quimioluminiscencia de partículas paramagnéticas para la determinación cuantitativa de los niveles de antígeno CA 19-9 en suero y plasma humanos utilizando Sistemas de Inmunoensayo Access.

2)Los calibradores Access GI Monitor Calibrators están destinados a la calibración del ensayo Access GI Monitor para la determinación cuantitativa de los niveles de antígeno CA 19-9 en suero y plasma humanos utilizando los Sistemas de Inmunoensayo Access.

Forma de presentación: 1) Kit por 100 det (2 cartuchos x 50 det) Composición: R1a: 3,25 mL Partículas paramagnéticas recubiertas con anticuerpos anti-biotina policlonales de cabra, seroalbúmina bovina, azida sódica a < 0,1 % y ProClin 300 al 0,1 %. R1b: 13,25 mL Conjugado de anticuerpo monoclonal anti-antígeno CA 19-9 fosfatasa alcalina (bovina), seroalbúmina bovina, azida sódica < 0,1 % y ProClin 300 al 0,1 %. R1c: 9,86 mL Conjugado de anticuerpo monoclonal murino anti-antígeno CA 19-9 - biotina, seroalbúmina bovina, azida sódica al < 0,1 % y ProClin 300 al 0,1 %. R1d: 2,98 mL Solución proteica tampón (bovina, de cabra, murina), azida sódica < 0,1 %, y ProClin 300 al 0,1 %.

2) 6 env x 2,5 ml. Composición : S0: Seroalbúmina bovina tamponada (BSA), < 0,1 % azida sódica y 0,5 % ProClin 300 .S1, S2, S3, S4, S5: Concentraciones de antígeno CA 19-9 de aproximadamente 30, 90, 300, 900 y 2000 U/mL, en BSA tamponada, azida sódica al < 0,1 % y ProClin 300 al 0,5 %. Tarjeta de calibración: 1

Período de vida útil: 1) 12 meses / Debe conservarse en posición vertical a una temperatura de 2 a 10 °C.2°C a  $10^{\circ}$ C . Estable a una temperatura de 2 a  $10^{\circ}$ C durante 56 días después del uso inicial

2) 12 meses / Congelar a su recepción a una temperatura de -20 ºC o inferior.Tras su primer uso, los viales descongelados se mantienen estables a una temperatura comprendida entre 2 y 10 ºC durante 90 días, a menos que su fecha de caducidad sea anterior al límite de 90 días

Nombre del fabricante: Fabricante Legal y Real Beckman Coulter , Inc

Lugar de elaboración: Fabricante Legal 250 South Kraemer Blvd, Brea California 92821, USA Fabricantes Real 1000 Lake Hazeltine Dr. Chaska, MN USA 55318

Grupo de Riesgo: Grupo C

Condición de uso: Uso profesional exclusivo

Se extiende el presente Certificado de Autorización e Inscripción del PRODUCTO PARA DIAGNÓSTICO IN VITRO PM 1201-408 , con una vigencia de cinco (5) años a partir de la fecha de la Disposición autorizante.

Expediente N° 1-0047-3110-006818-23-5

N° Identificatorio Trámite: 53639

am

Digitally signed by PEARSON Enriqueta María<br>Date: 2024.03.22 11:09:17 ART<br>Location: Ciudad Autónoma de Buenos Aires

Enriqueta Maria Pearson Subadministradora Nacional Administración Nacional de Medicamentos, Alimentos y Tecnología<br>Médica